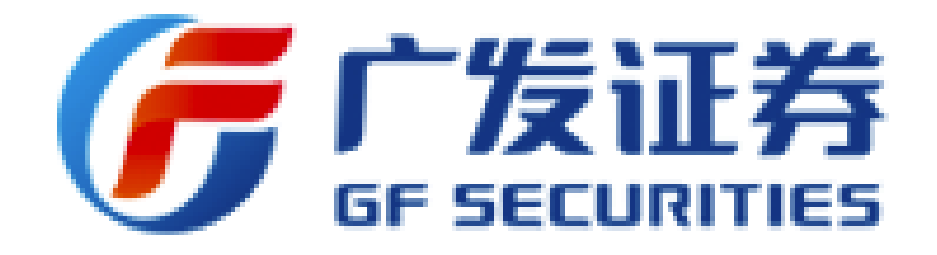

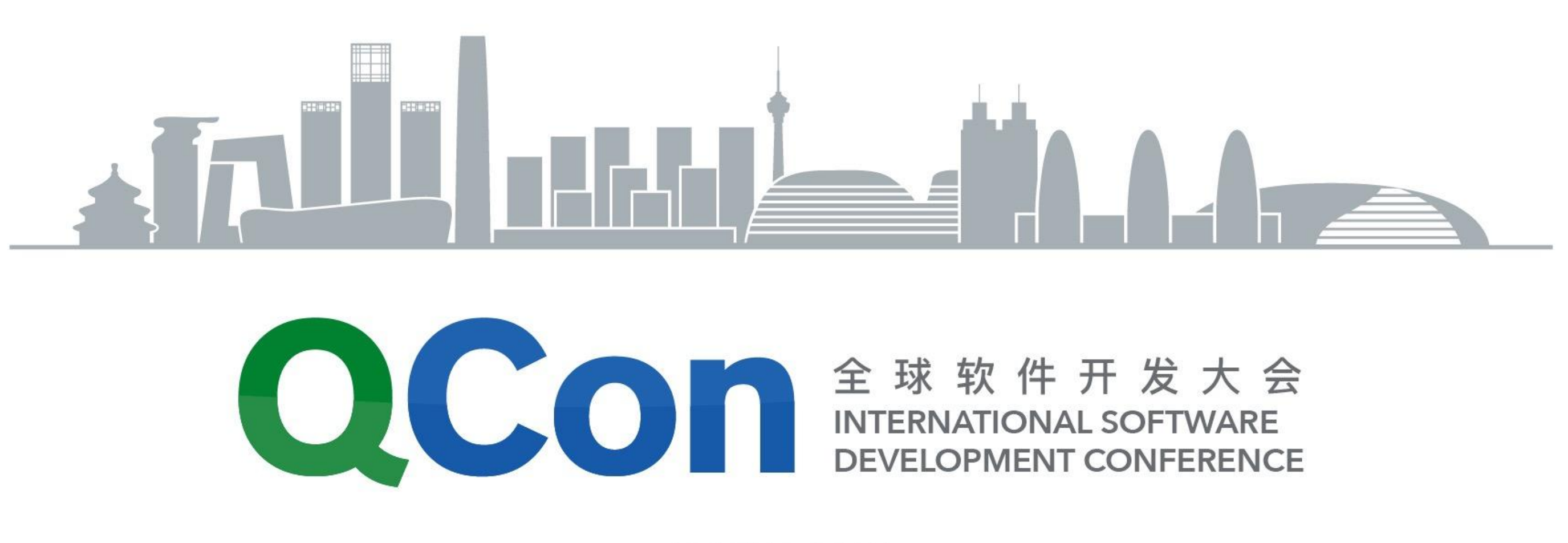

# 广发证券高性能行情接入网关系统

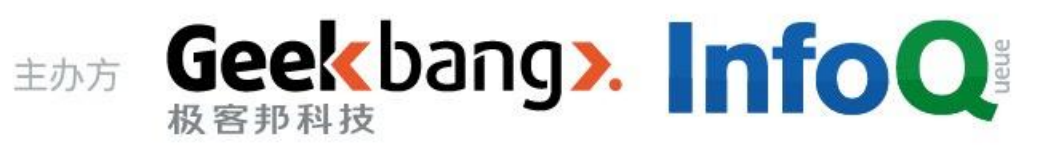

**BEIJING 2017** 

## SPEAKER /罗意

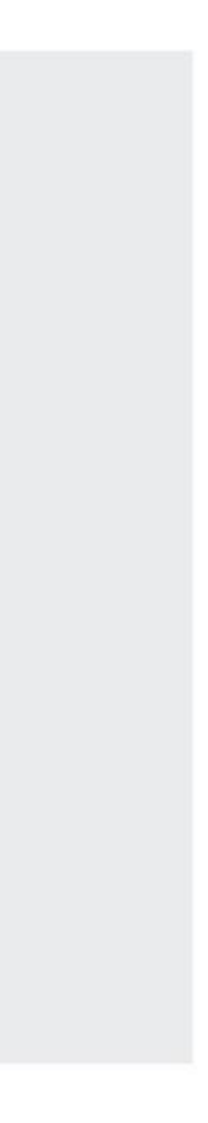

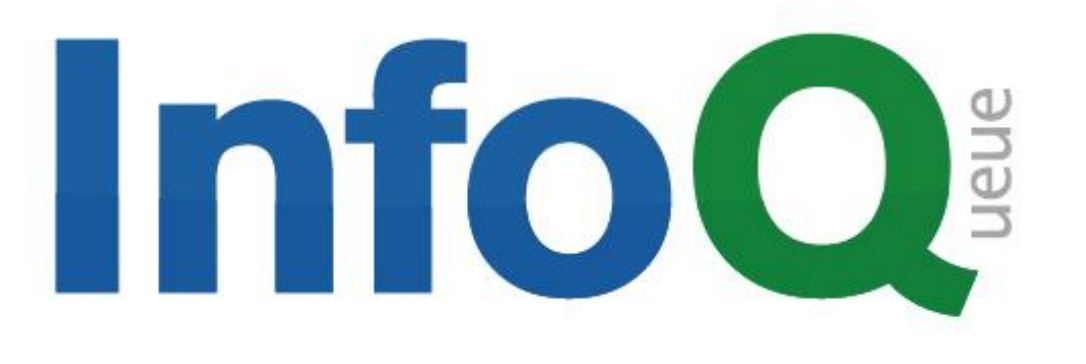

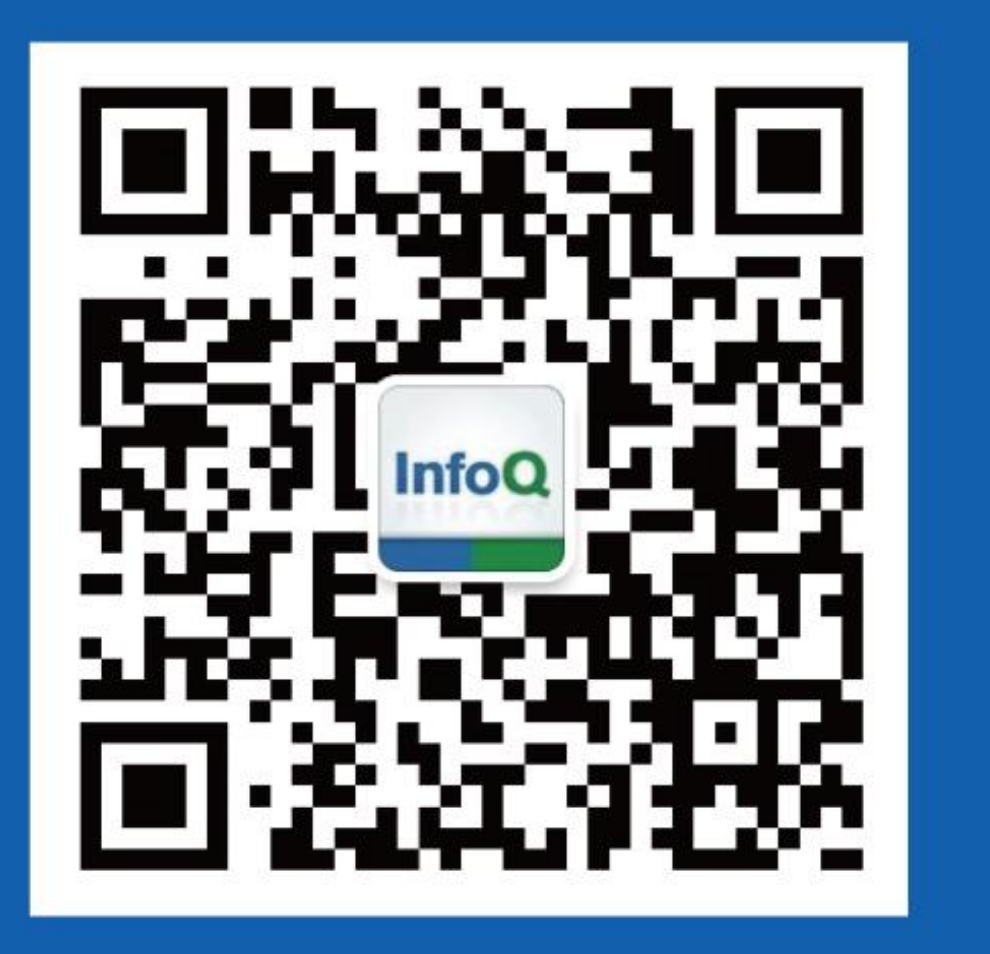

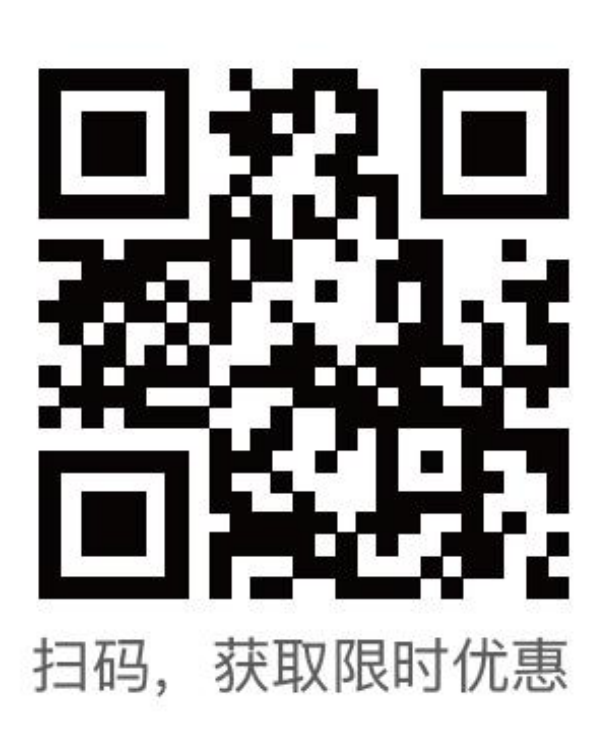

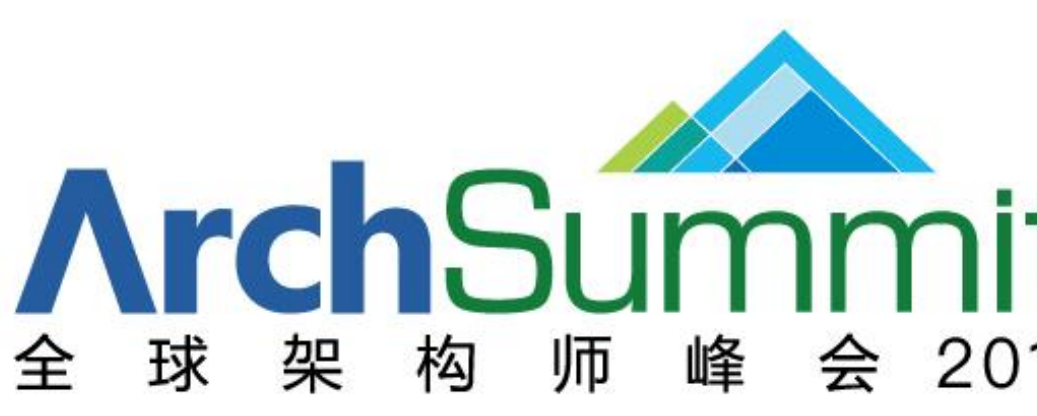

2017年7月7-8日 深圳・华侨城洲际酒店 咨询热线: 010-89880682

## 促进软件开发领域知识与创新的传播

## 关注InfoQ官方信息 及时获取QCon软件开发者 大会演讲视频信息

[深圳站]

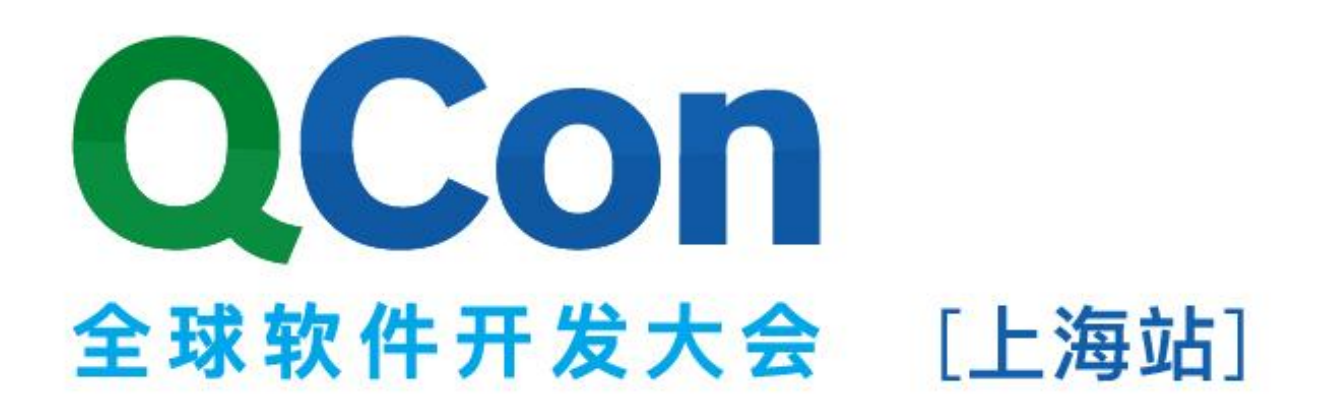

2017年10月19-21日 咨询热线: 010-64738142

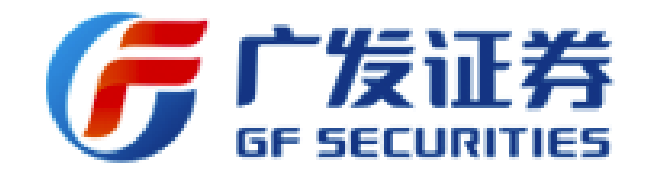

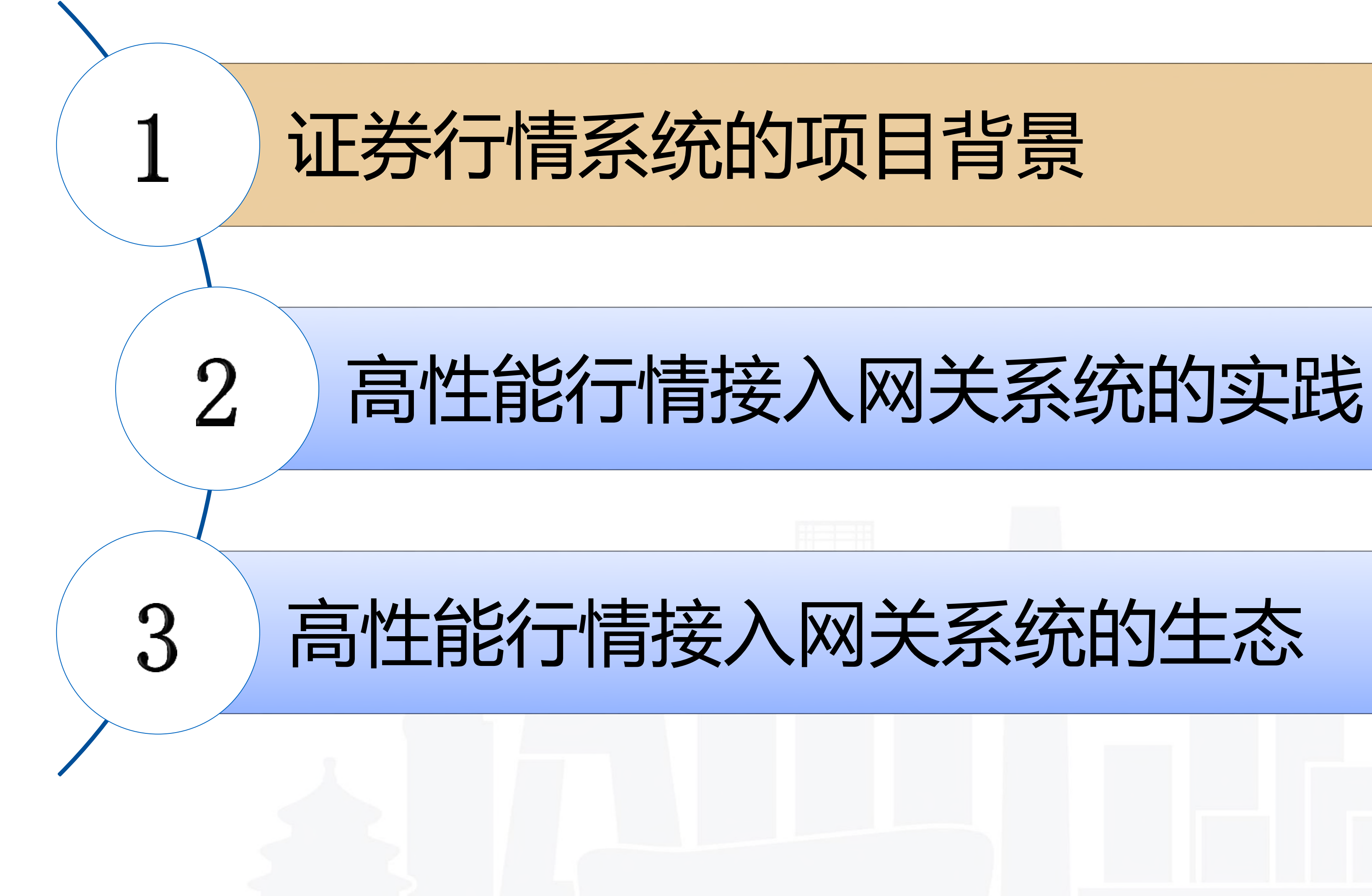

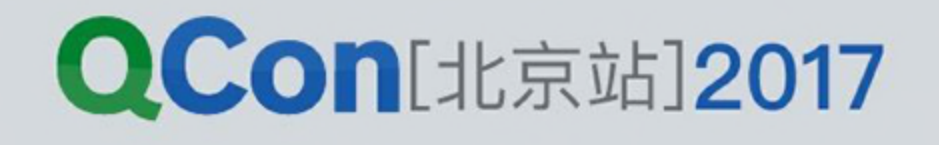

**1 行情指标计算量 大**

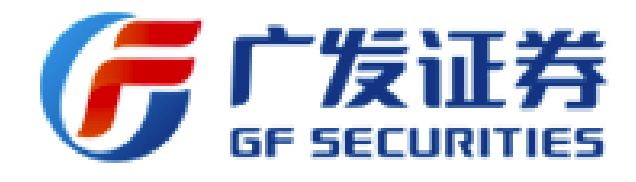

以K线计算为例,时间周期 有1分钟,5分钟,15分钟, 30分钟,60分钟,1天,1周, 1月,1季,1年,共十种K线 类型。证券数保守估计1.5W,  $1.5W*10 = 15W,$  每天开市 4小时,每3秒刷新一次行情, 共计算次数7.2亿。

此外,市盈率,涨跌幅, 委比,委差,换手率,振幅, 板块排行等多项指标的计算, **日累计10亿级别的计算量**。

**2 行情指标时效性高 3 并发峰值高 4 推送流量大**

# 证券行情系统的特点

实时行情服务是券商的基 础服务,是普通投资者获取 证券行情的主要入口,是投 资者感知风云变幻金融市场 的主要工具,是量化投资者 建模基础数据和下单信号最 重要信息来源。

时间就是金钱,1秒的行情 数据差别可能导致资产的巨 大差异,所以实时行情服务 **必须尽可能地快速,必须具 备高时效性**。

证券交易市场是限时开市 开盘的,分为开市,休市, 开盘,收盘。开盘期间分为 集合竞价和连续竞价。在开 市和开盘期间,大部分投资 者都会关注证券行情,行情 服务的访问量会明显高于其 他时间。

尤其在早上9:00-9:35 的开盘阶段前后,**并发访问 量会高于收盘期间几十倍, 最大系统Qps为100万/秒**。

投资者在查阅证券行情的 时候,期望能查看到连续的、 实时的证券行情指标项目的 变化,以方便进行投资决策。 证券行情后台服务主动向 投资者下行推送行情更新, 行情较好时,近100万并发用 户,平均订阅20只证券,每3 秒刷新一次,**最大推送量100 万\*20/3秒 = 700万/秒,实 际推送量>200万/秒**。

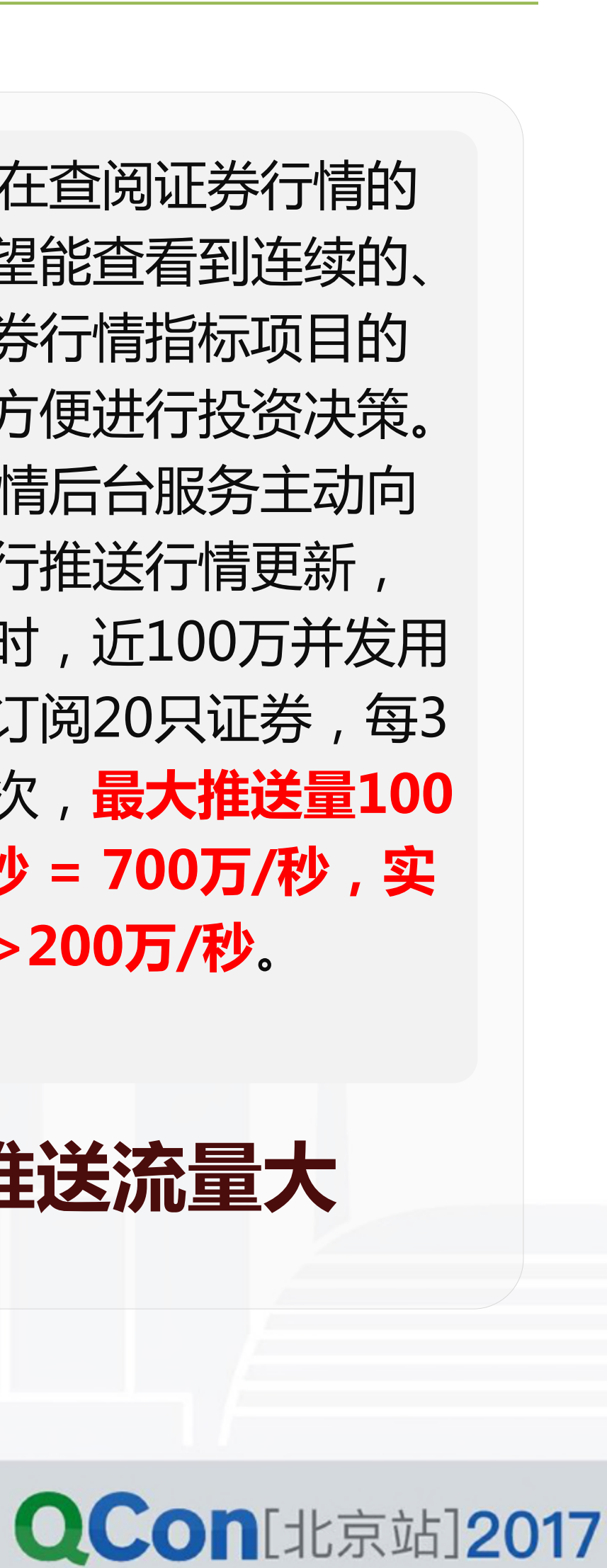

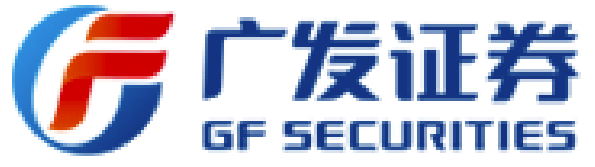

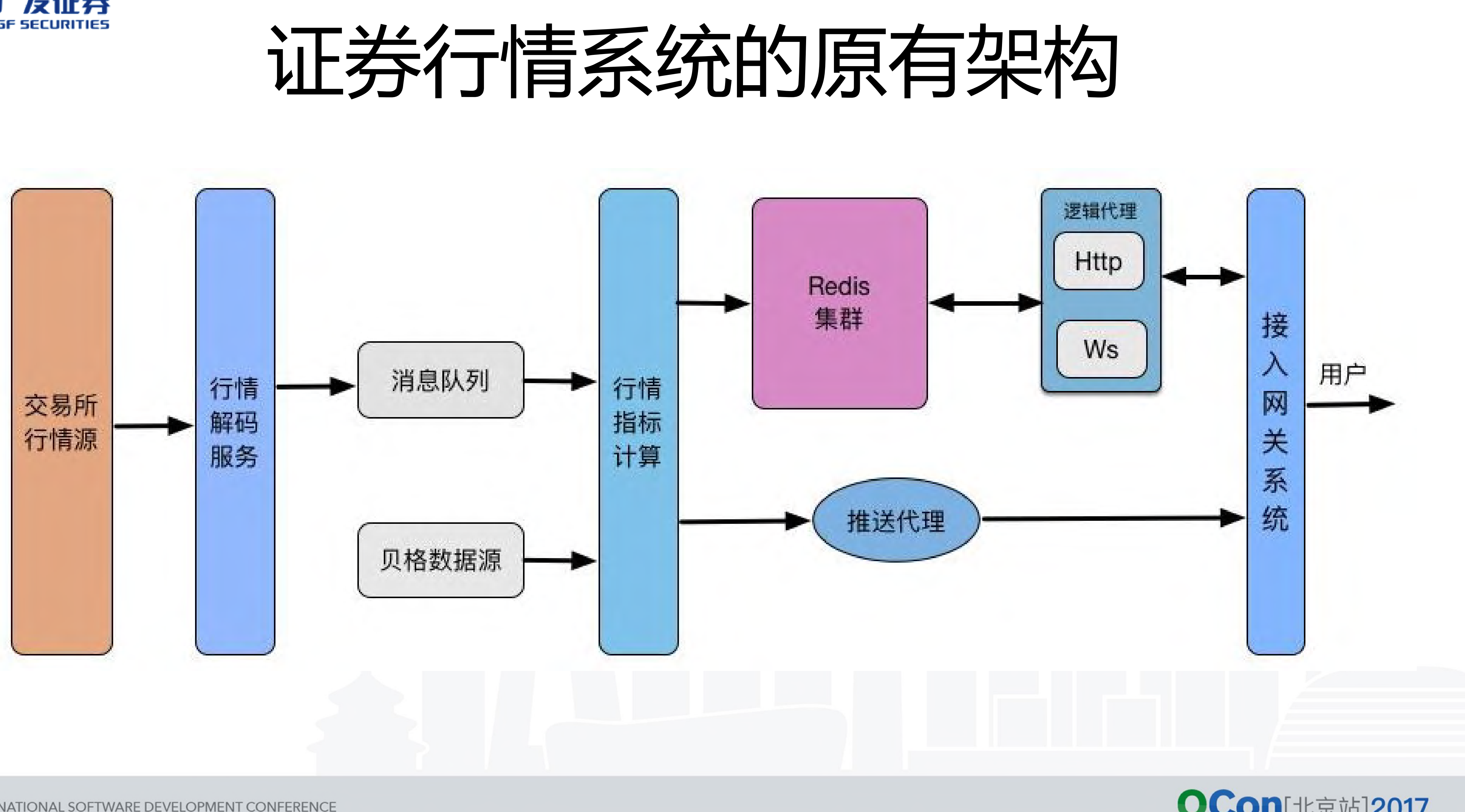

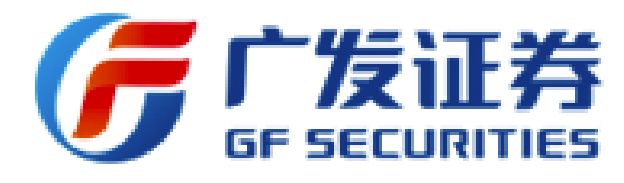

# 原有证券行情接入网关待改进问题

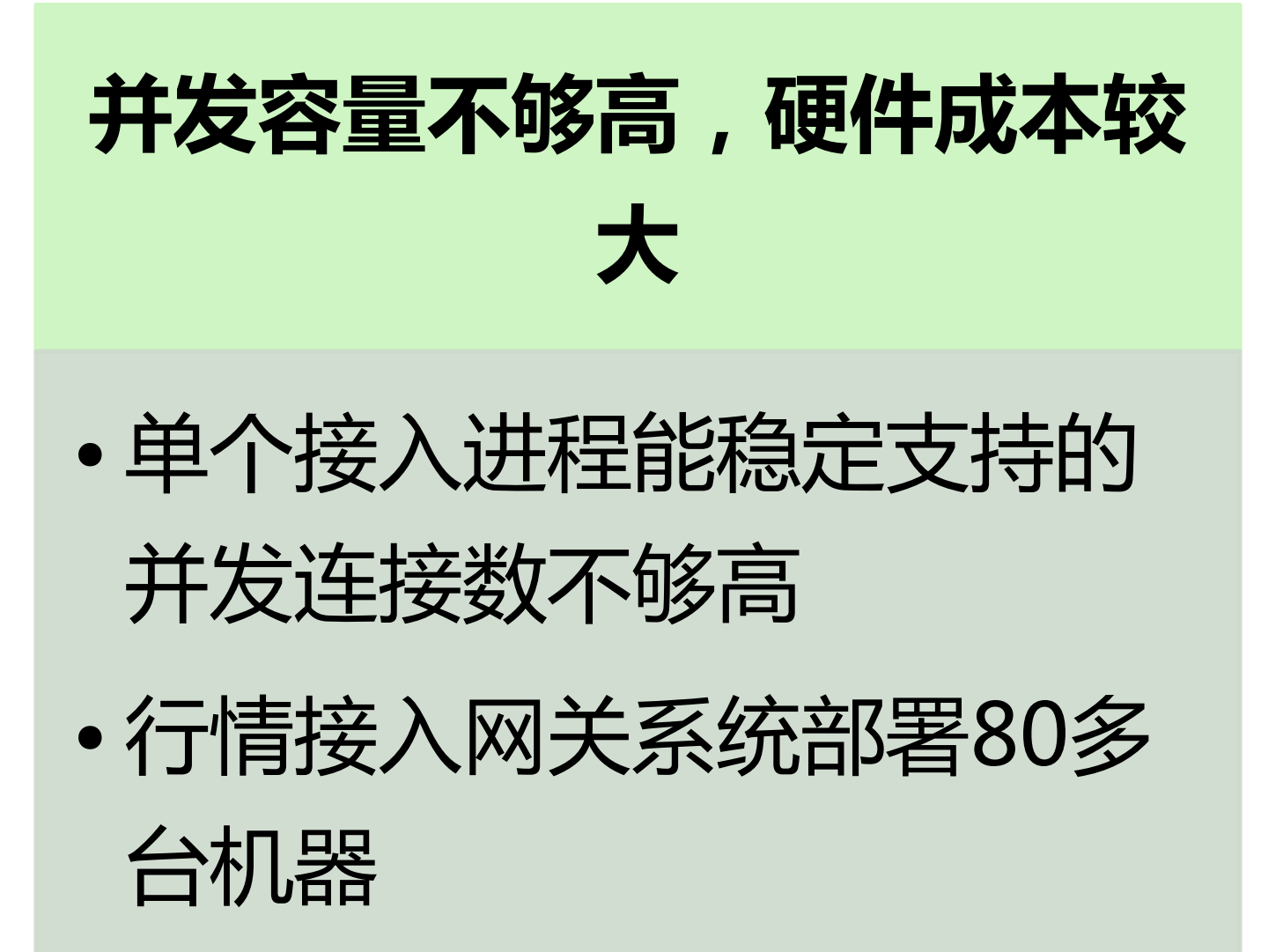

- 在高水位下,丢包率偏高 负载均衡表现不够优秀
- 因大量使用ZMQ通信组件, • zmq的dealer和router模式

INTERNATIONAL SOFTWARE DEVELOPMENT CONFERENCE

## **高并发情况下可能丢包,请求 负载不够均衡**

## **不支持服务管理,伸缩性有待 提升**

- 配置大都写入配置文件,服 务管理不够灵活
- 不支持健康检查,未实现可 视化服务管理
- Zmq\_proxy伸缩性有待提升

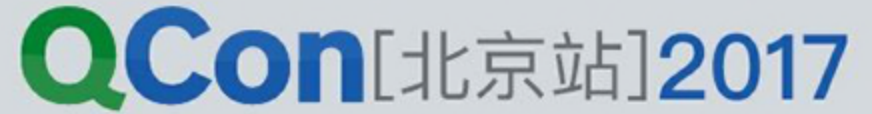

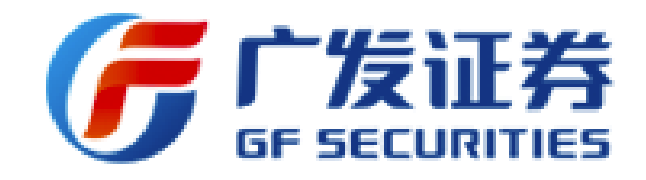

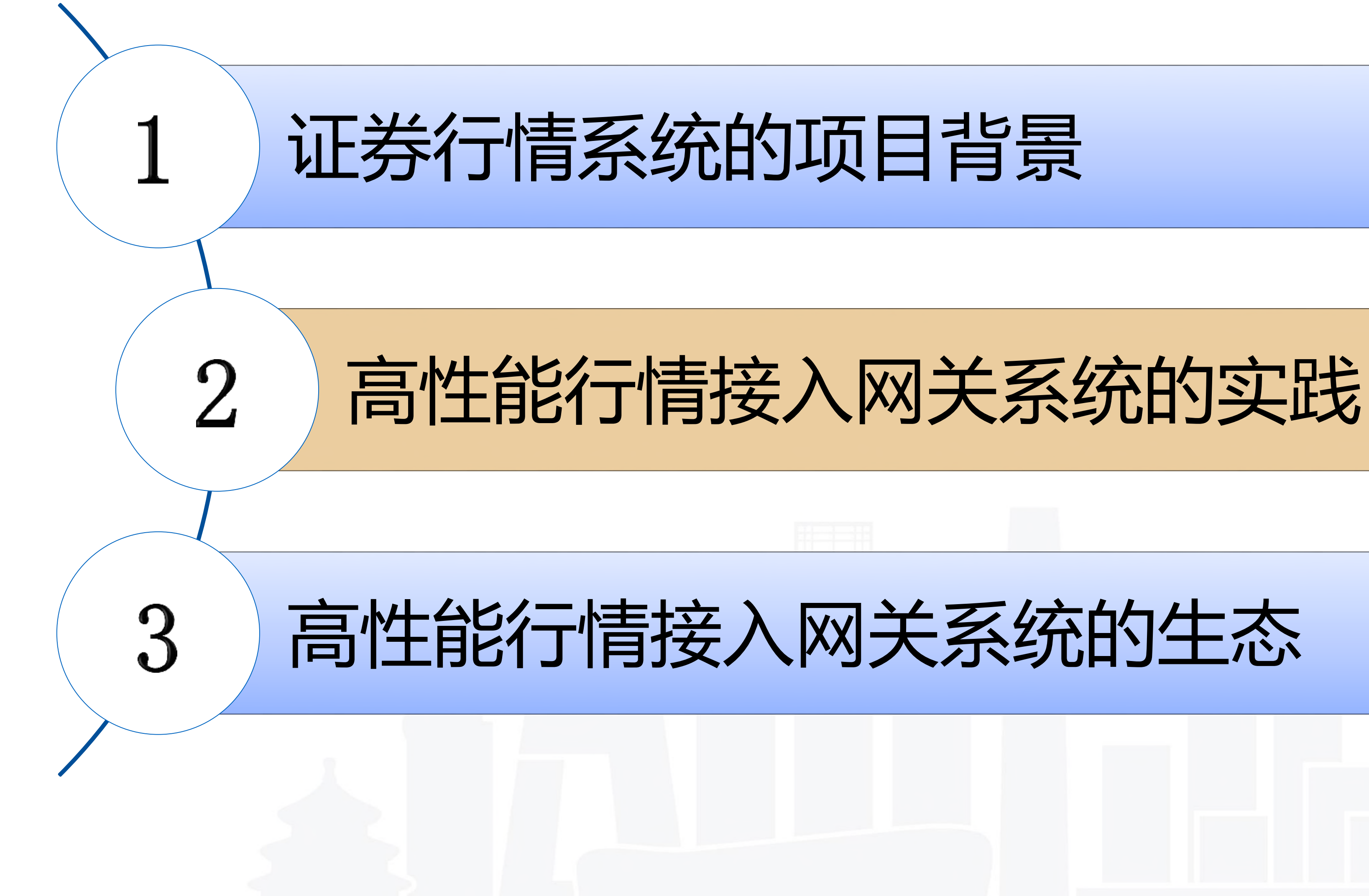

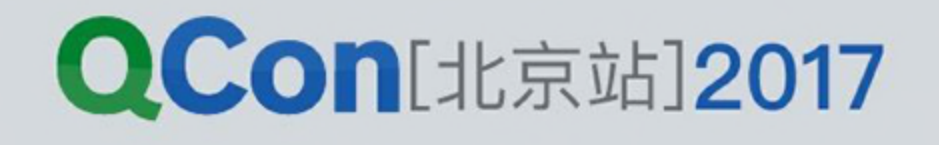

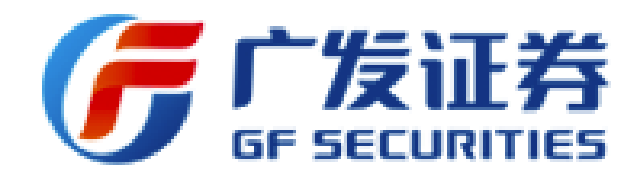

#### **拆分原则**:

1、横向拆分:功能完整、数据同构、职 责单一

2、纵向拆分:合理分层,剥离逻辑和存 储

INTERNATIONAL SOFTWARE DEVELOPMENT CONFERENCE

# 证券行情系统服务的拆分

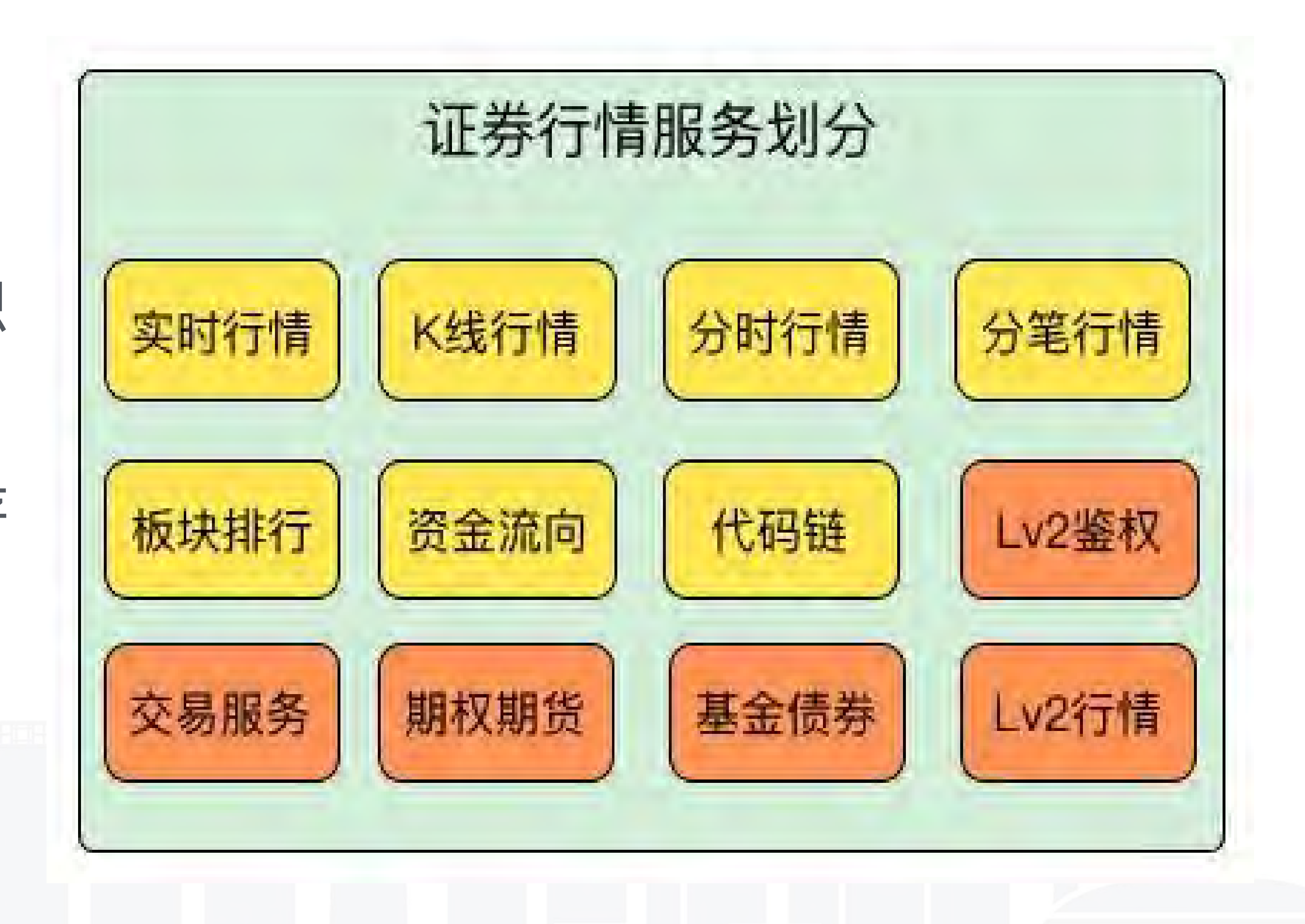

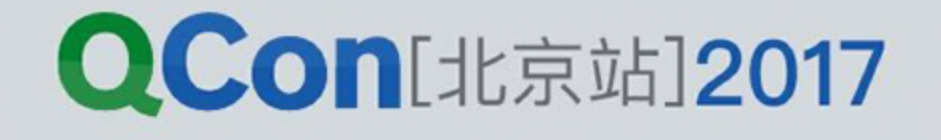

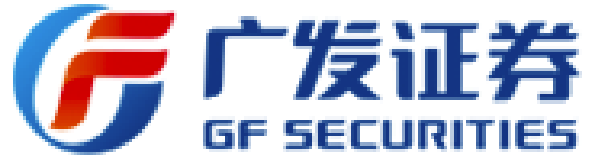

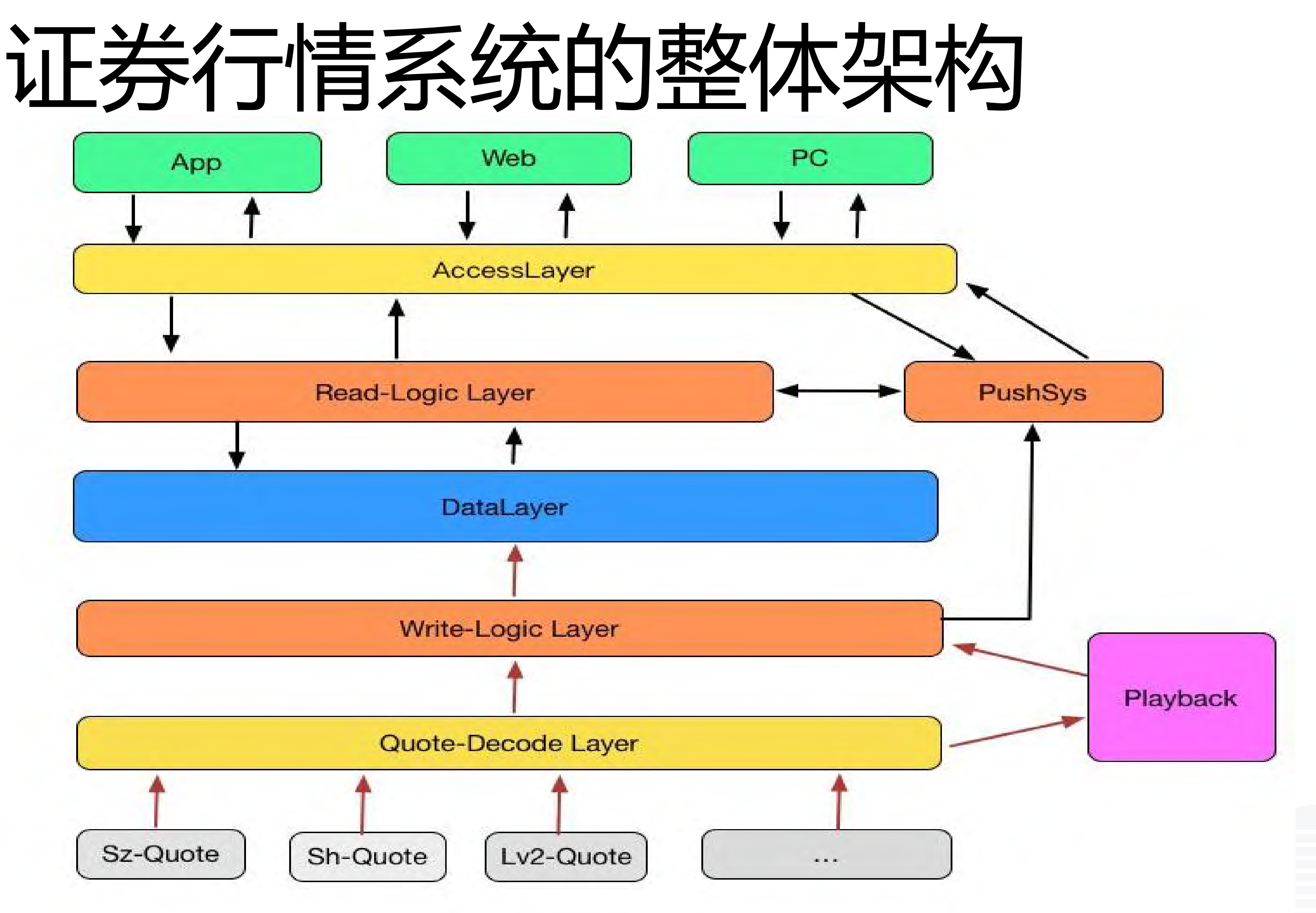

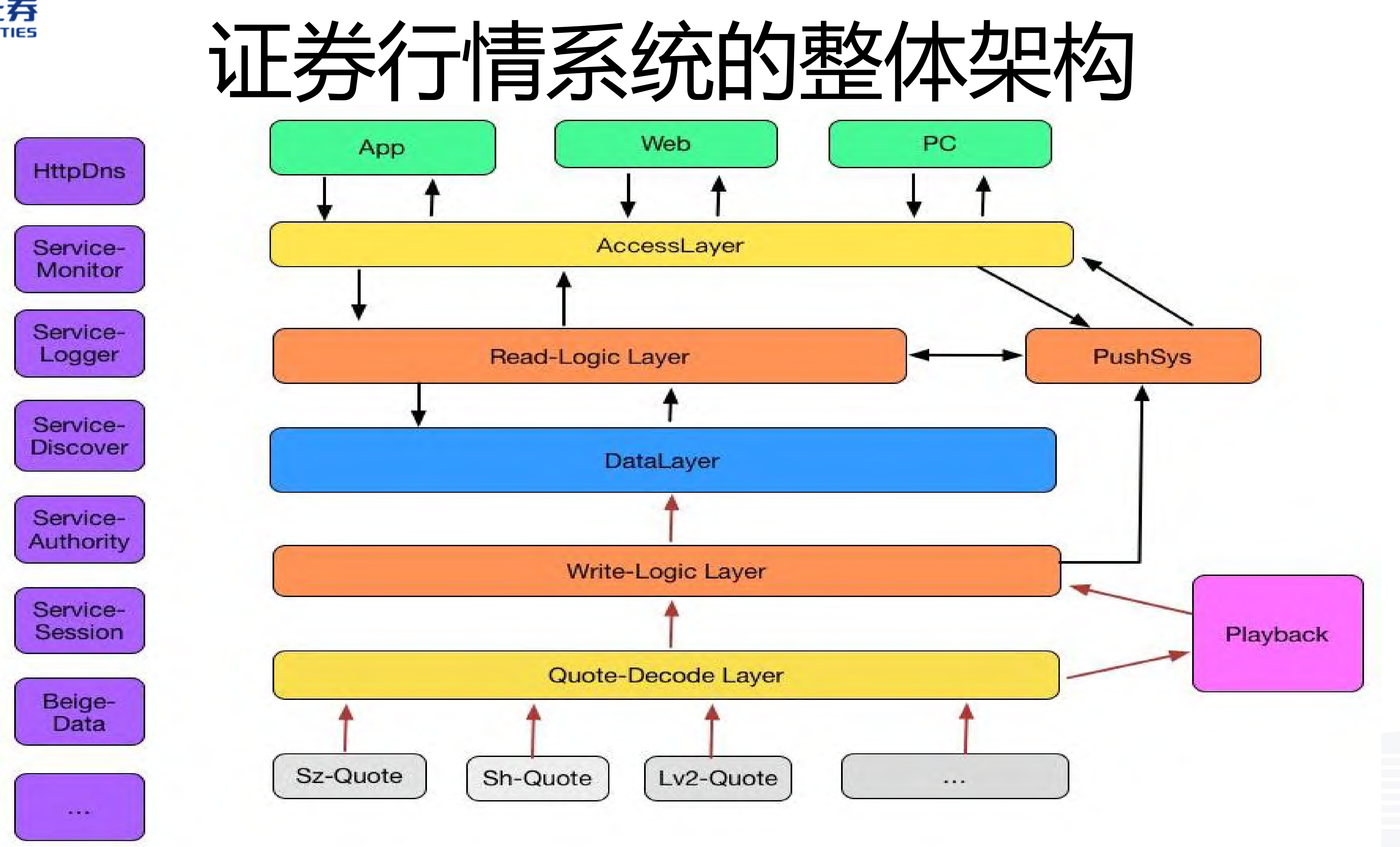

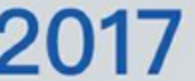

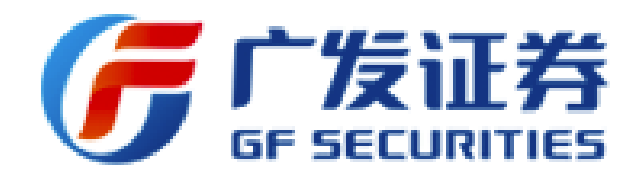

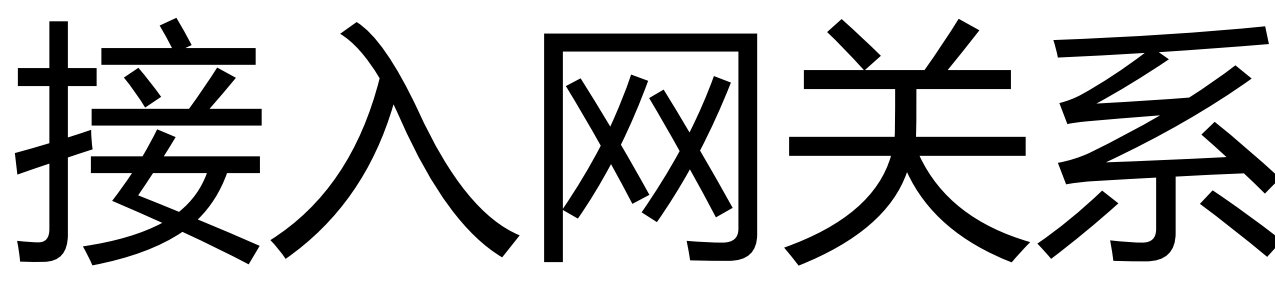

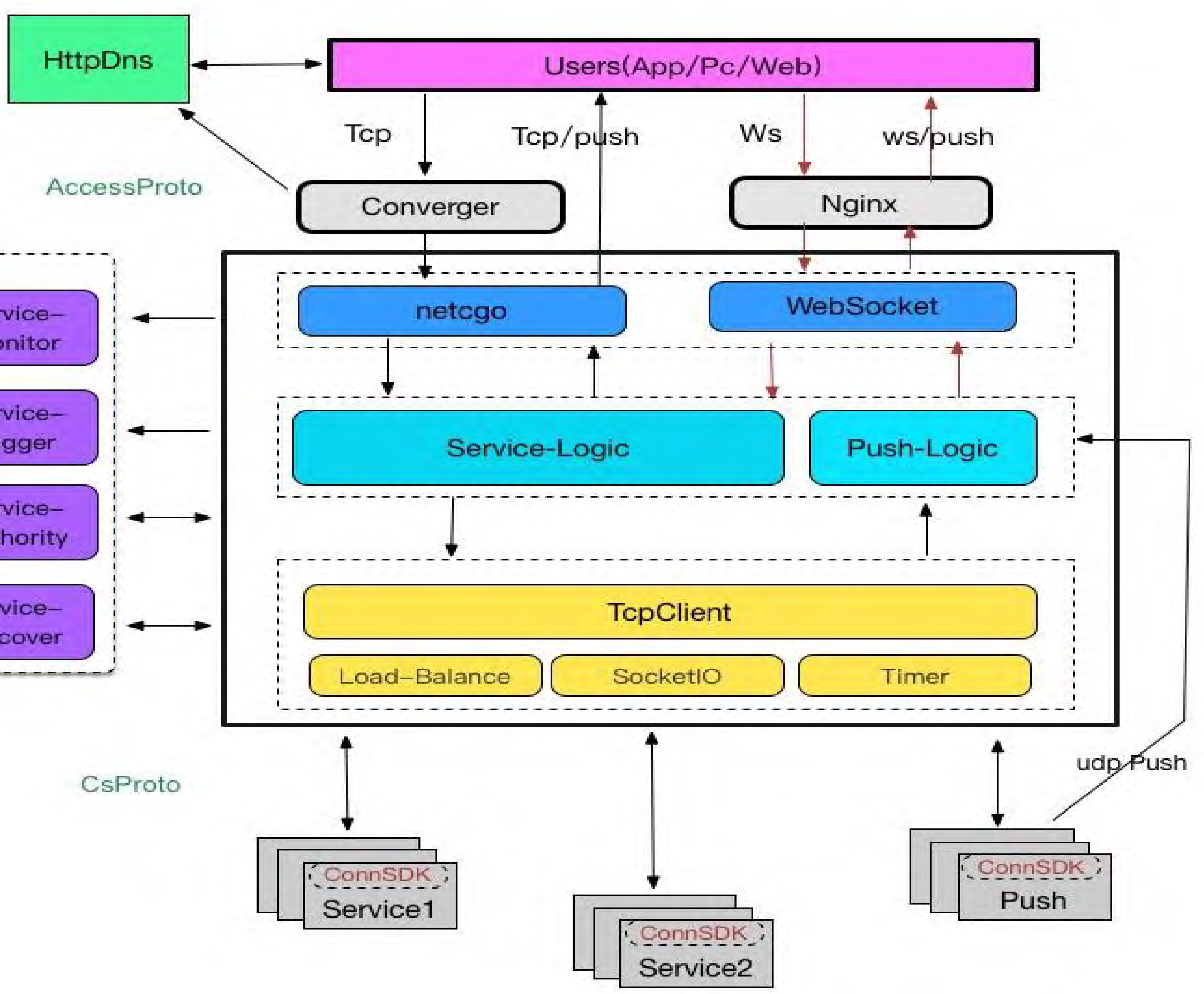

- 、语言的选择
- 、连接方式选择
- 、协议的选择
- 、架构的迭代
- 、性能的调优
- 、状态化设计

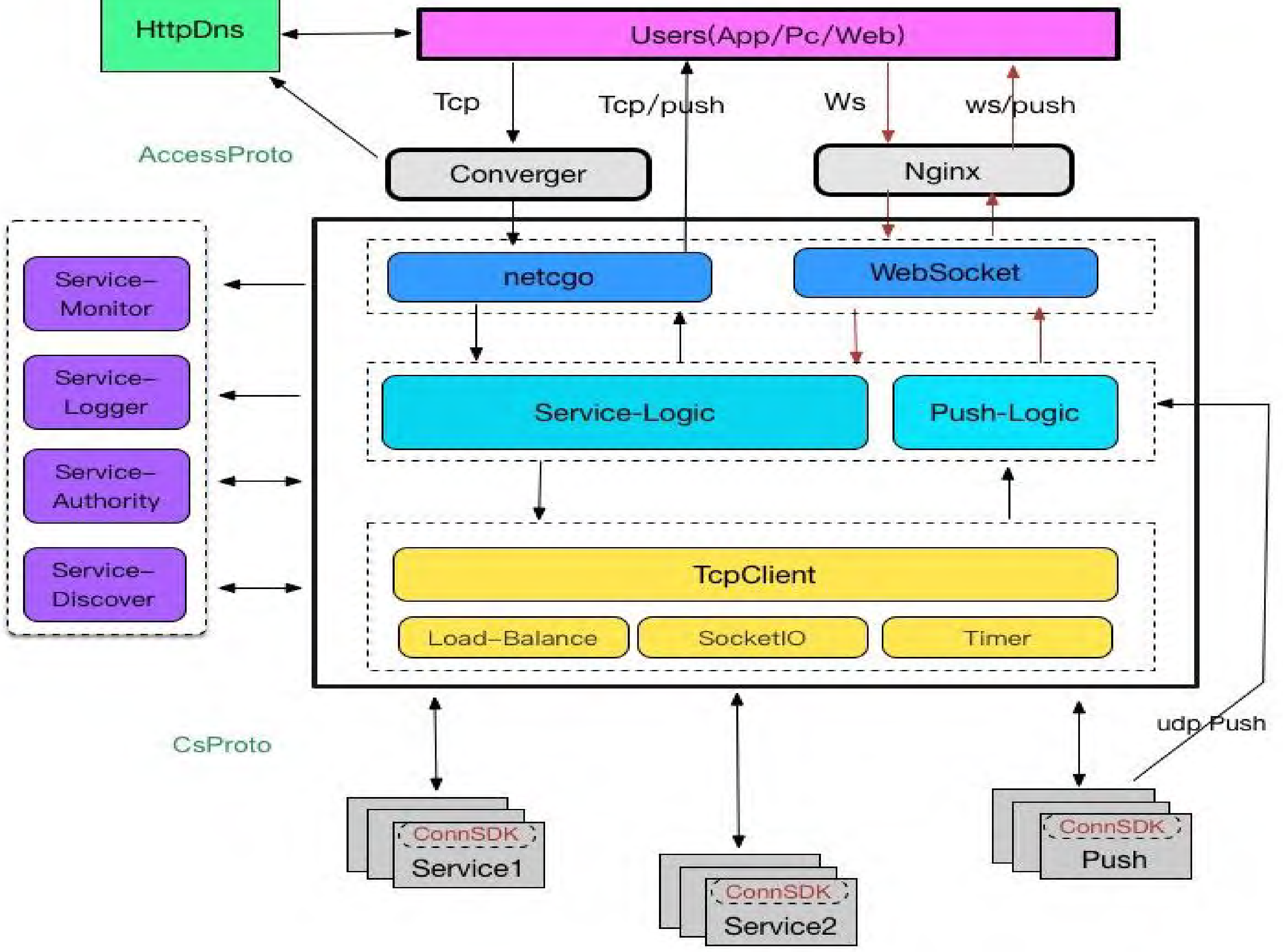

# 接入网关系统的架构设计

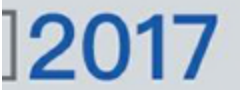

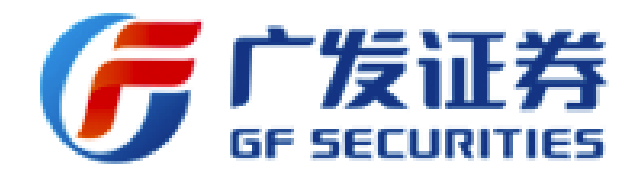

## **协议设计原则**:

- 1、编解码速度要快
- 2、高效率的外网传输
- 3、支持异步化Req-Res
- 4、版本管理、扩展性
- 5、简洁明了

INTERNATIONAL SOFTWARE DEVELOPMENT CONFERENCE

# 接入网关系统的协议设计

Client

AccessLayer

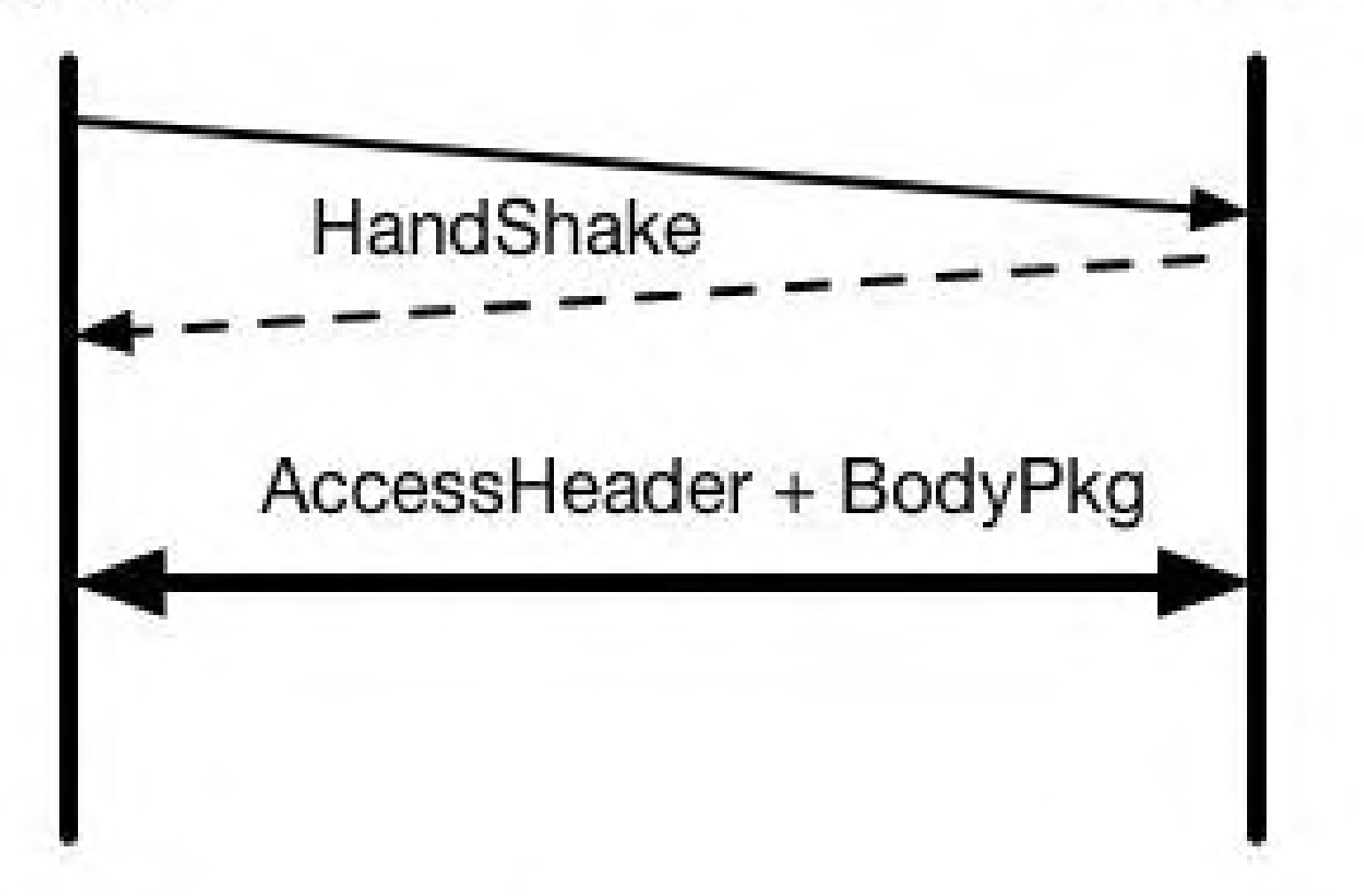

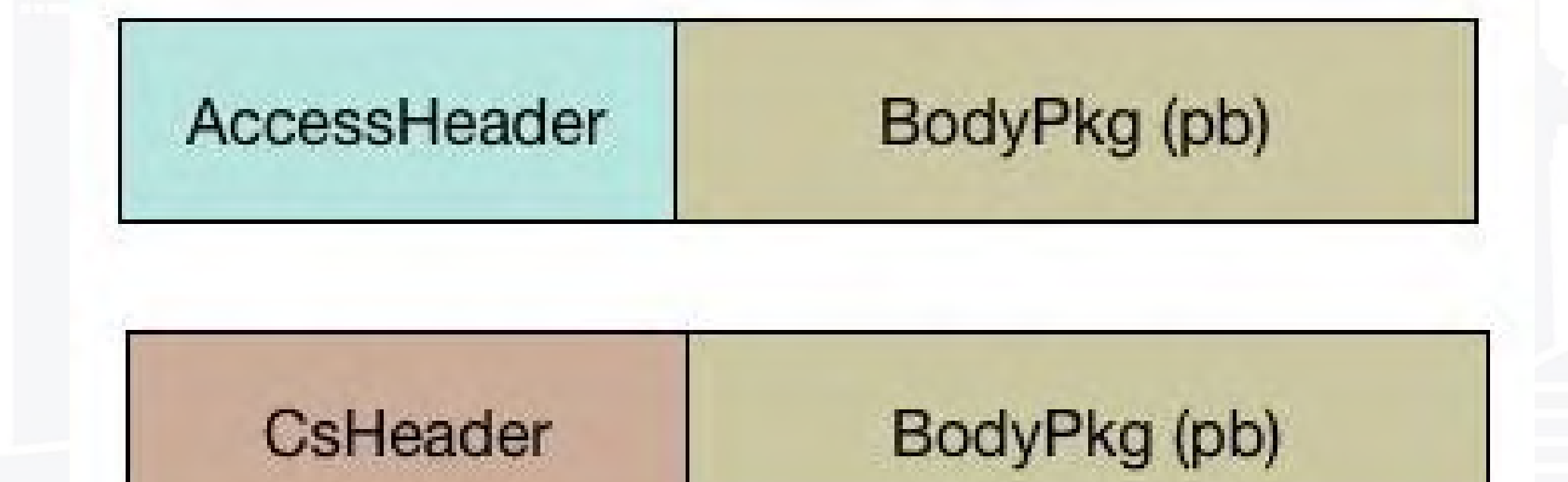

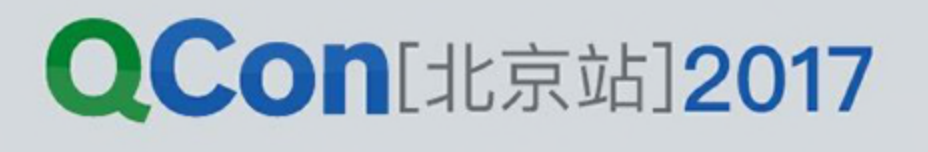

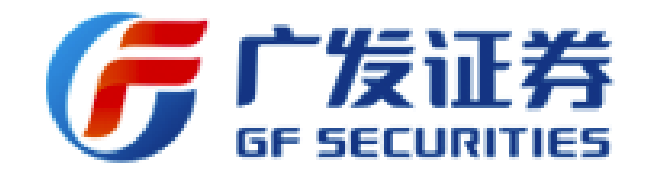

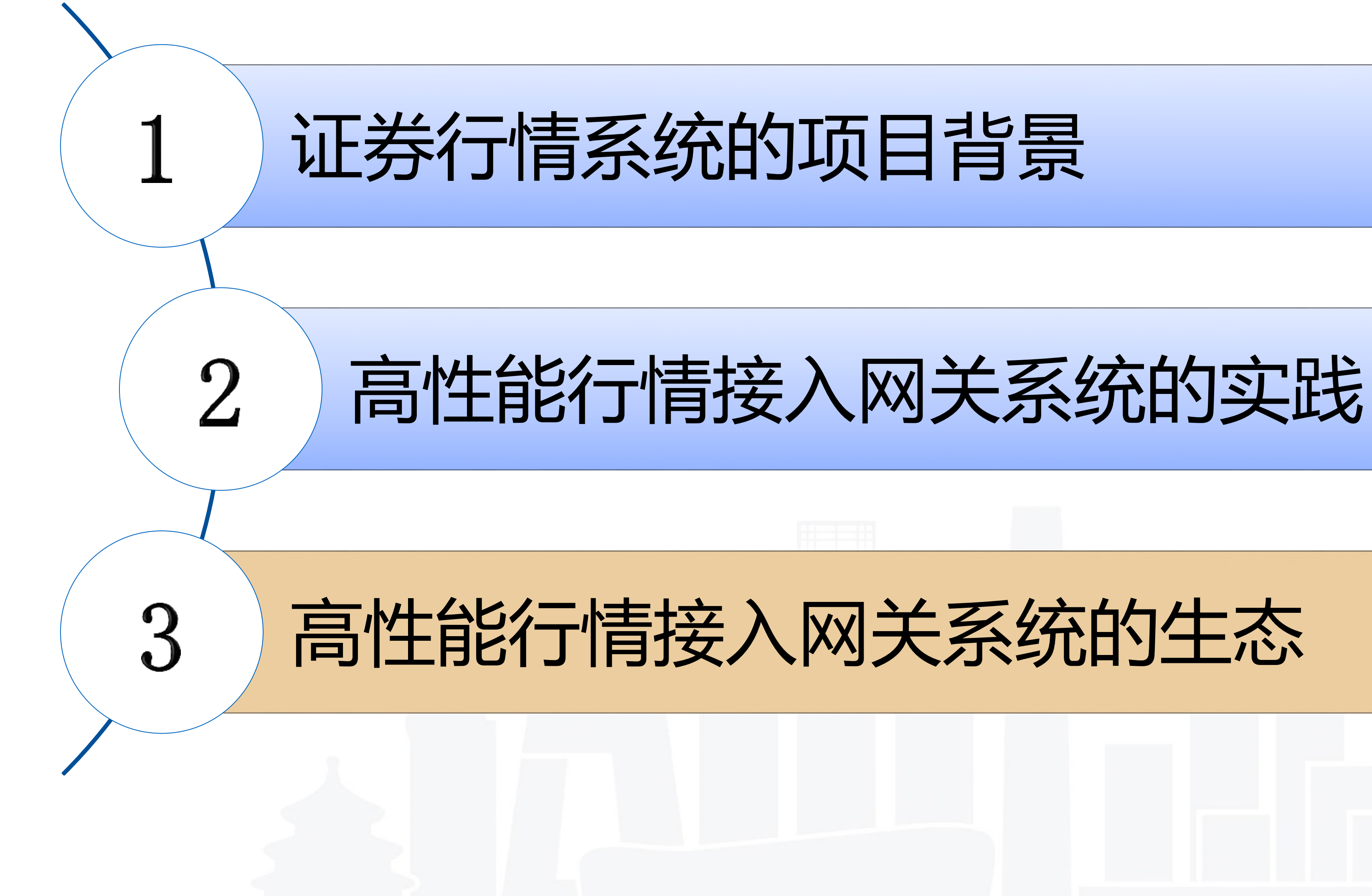

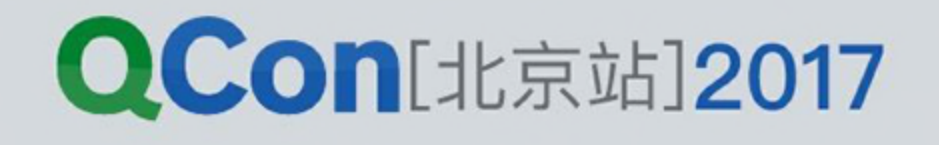

# 接入网关生态—高并发连接管理组件

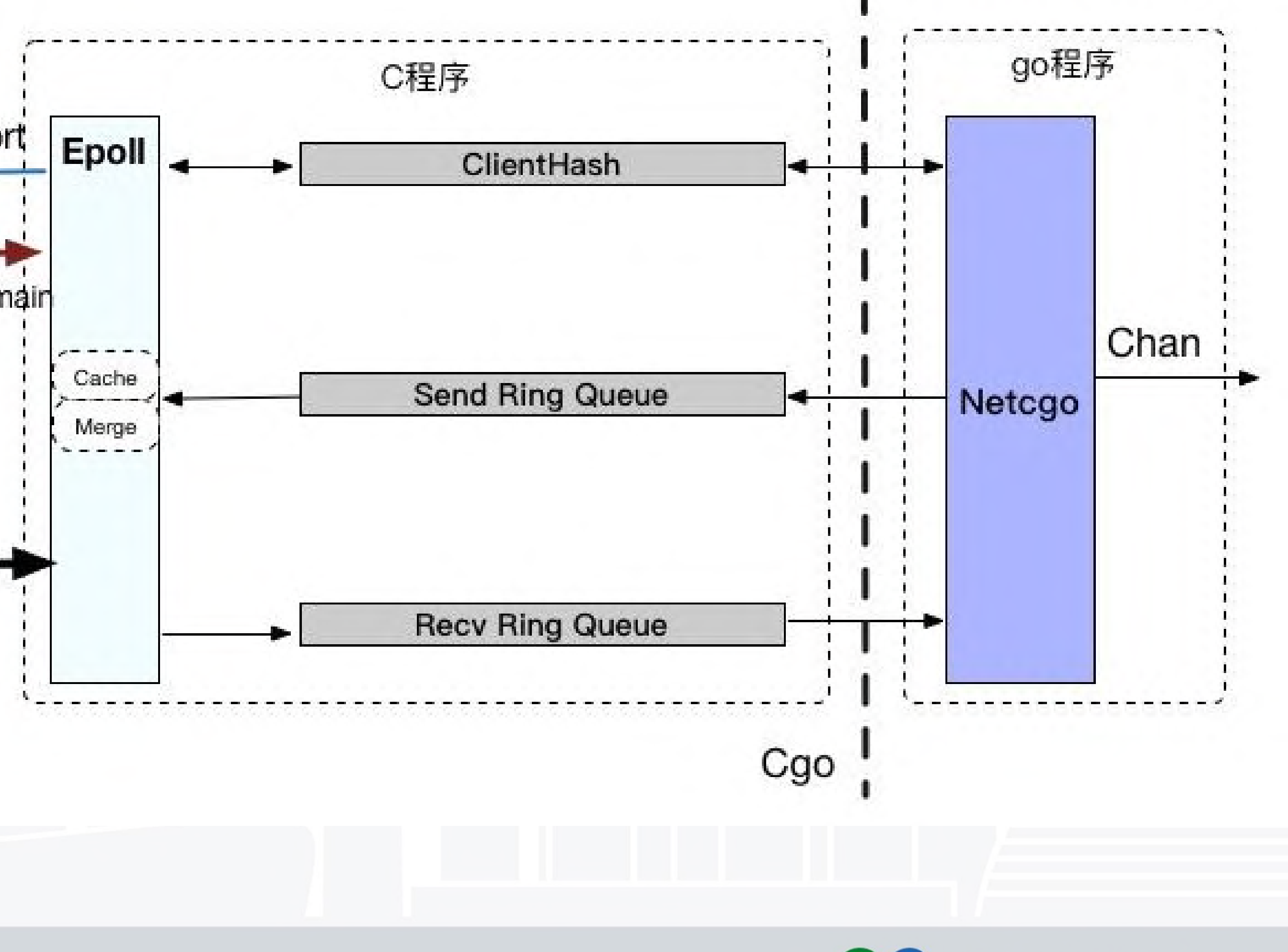

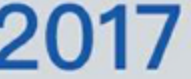

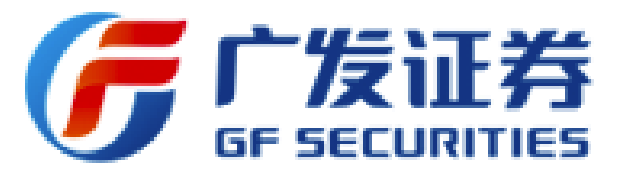

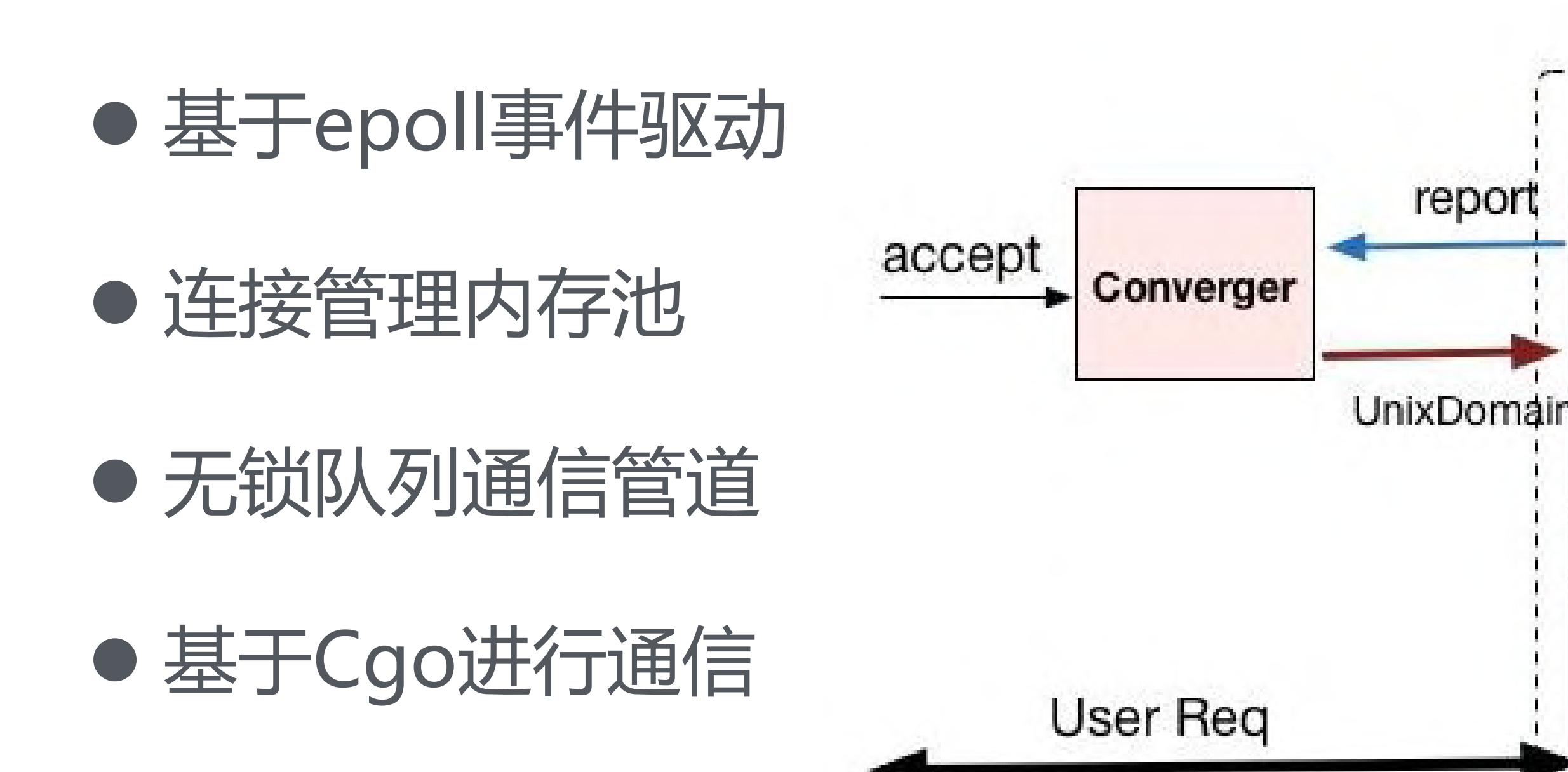

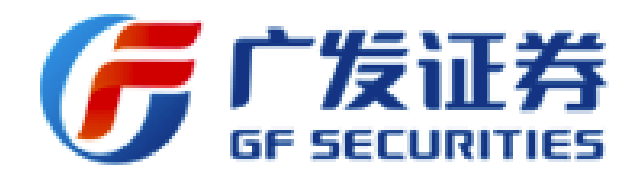

## ● Go协程池转发数据业务

## 接入网关生态—业务协程池

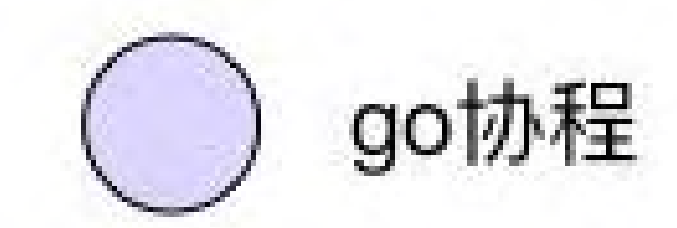

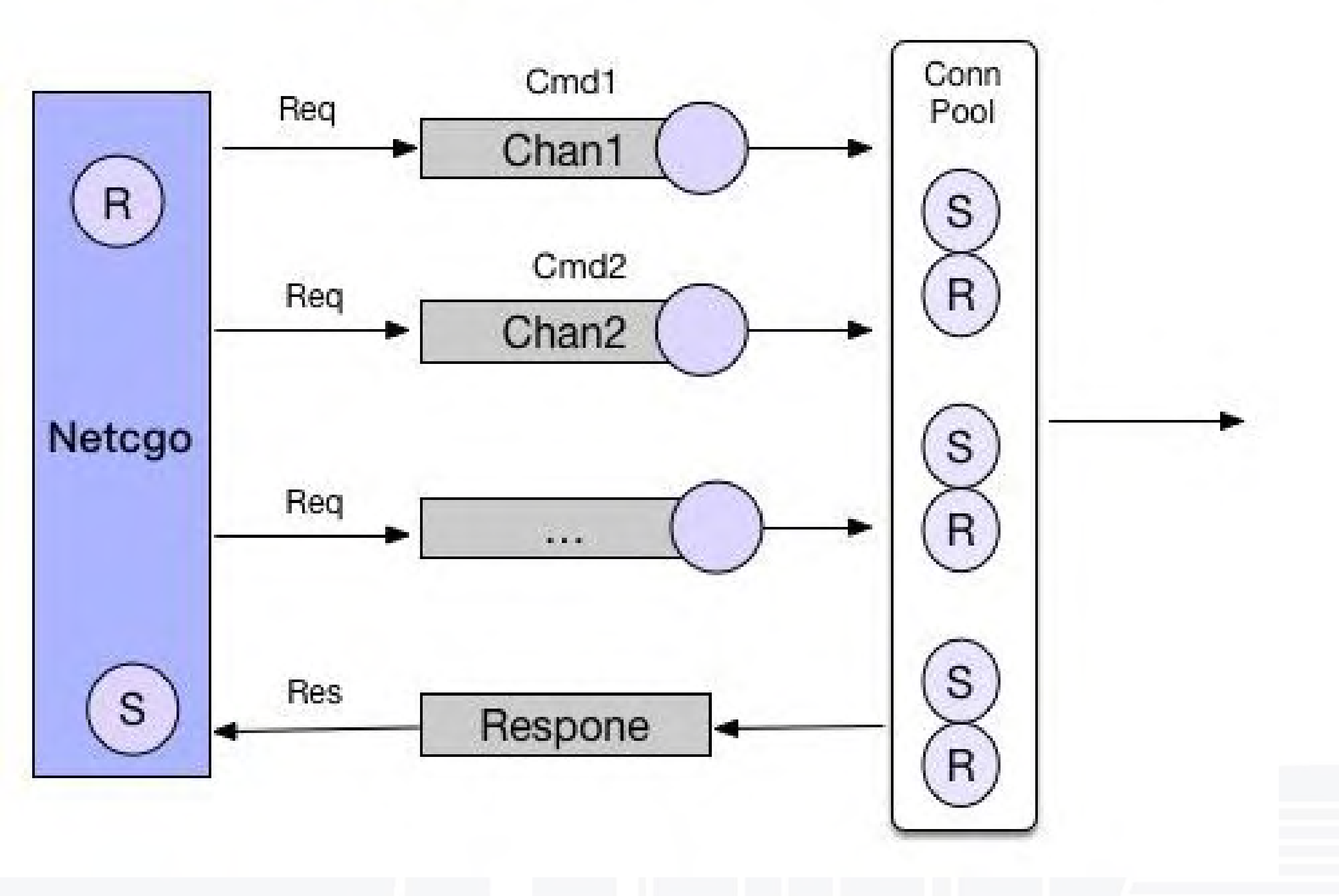

**QCon**[北京站]2017

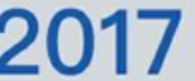

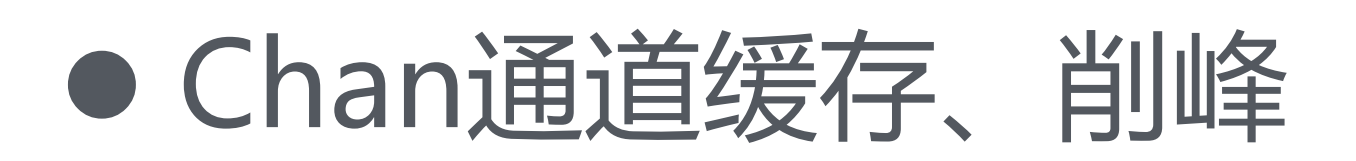

不同业务隔离转发

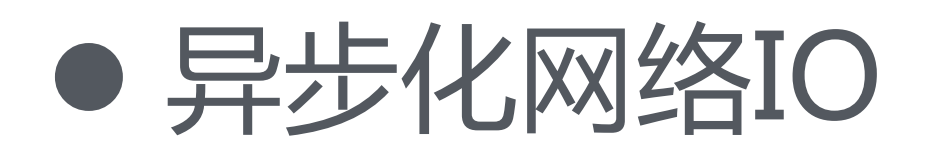

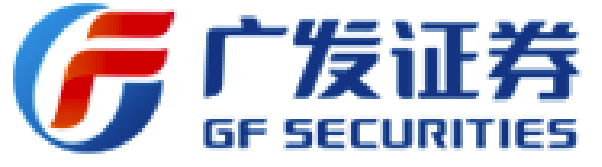

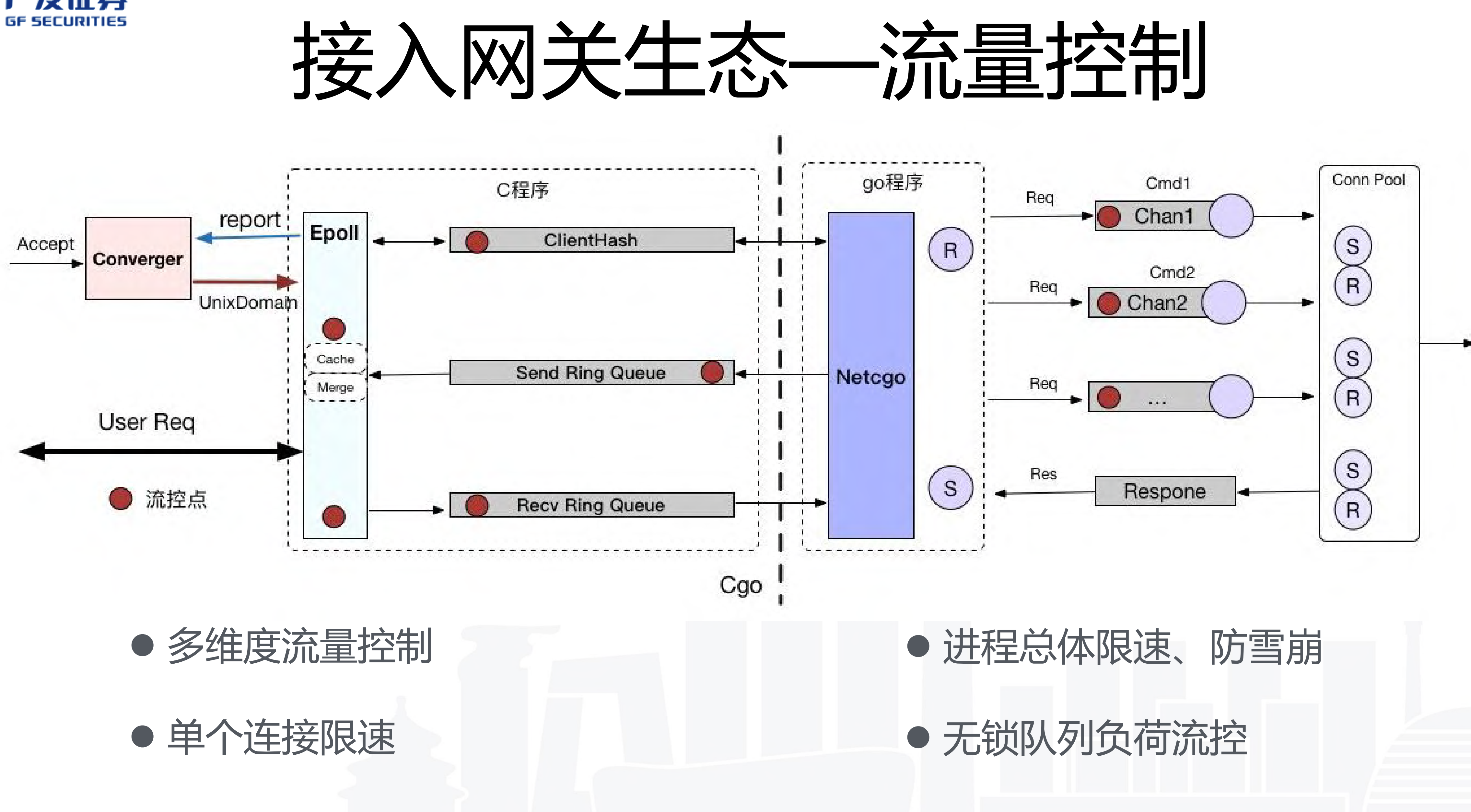

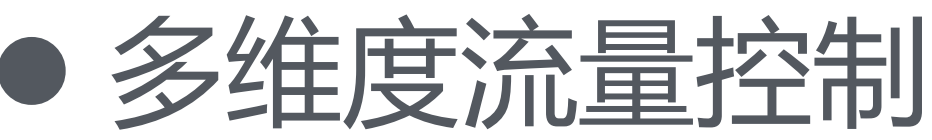

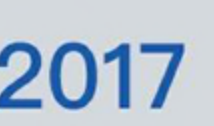

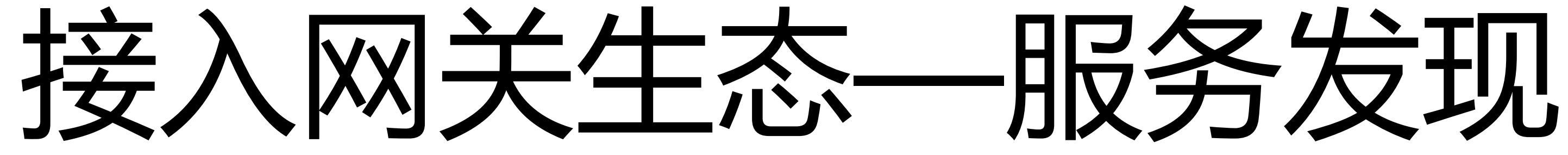

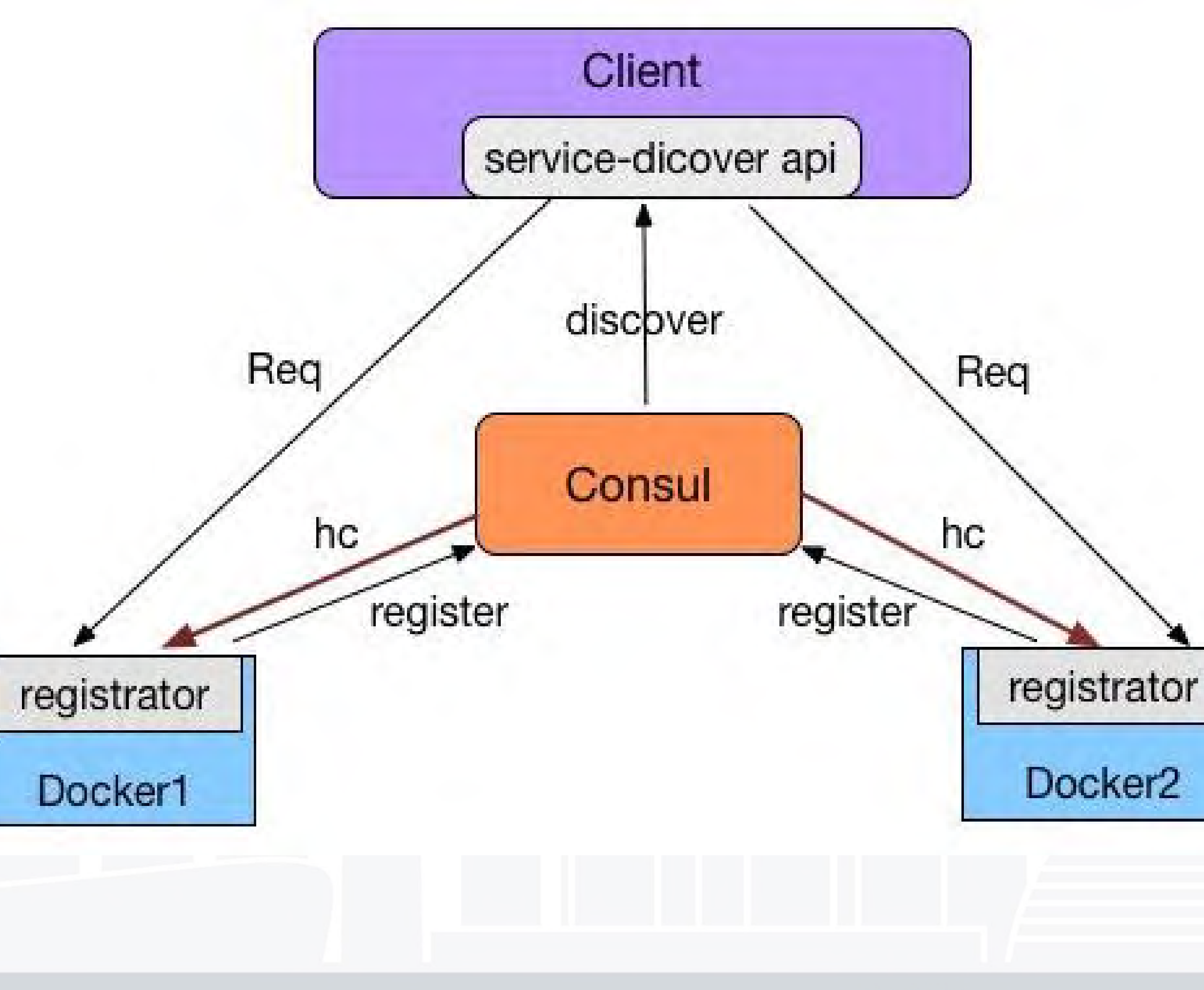

**QCon**[北京站]2017

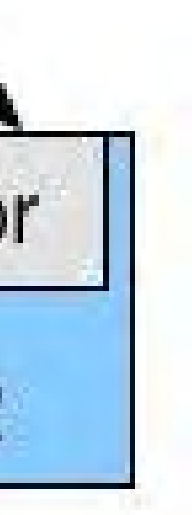

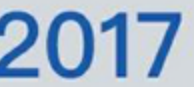

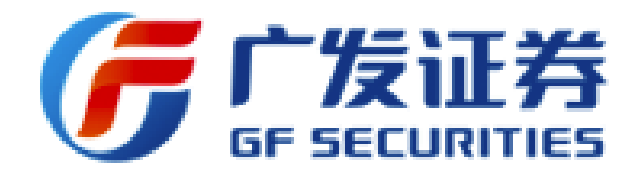

- 基于Consul + Registrator + Docker
- 分布式、高可用、多数据中心
- 服务健康检查
- WebUI

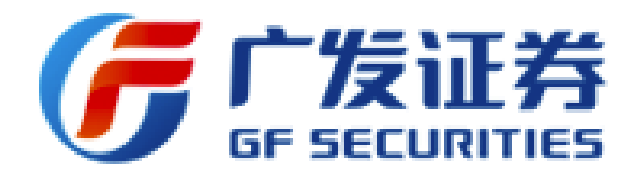

- 动态调整权重
- 快切走,慢切回
- 多线程无锁化操作
- 多种路由方式:固定路由、 随机路由、灰度路由

# 接入网关生态—动态负载均衡组件

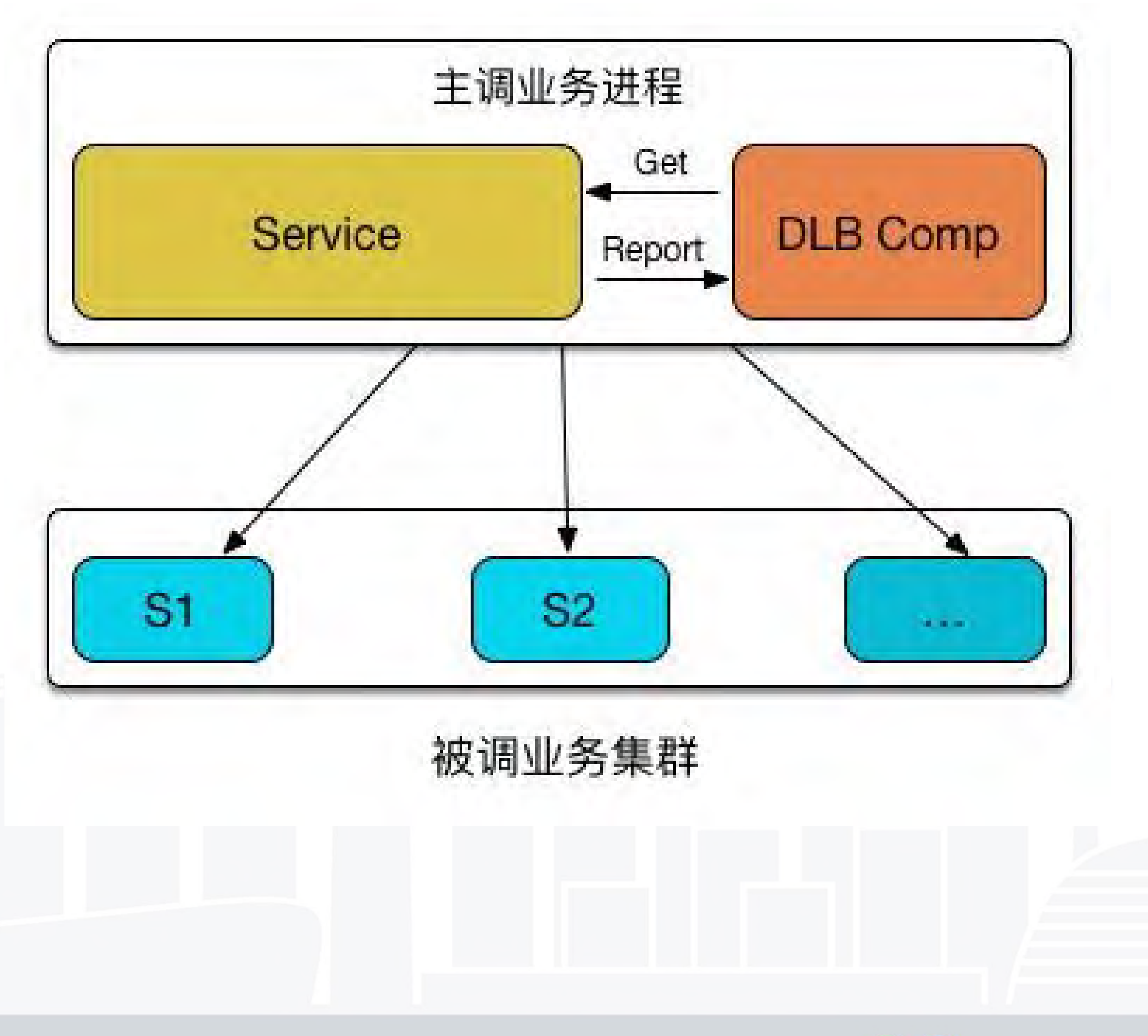

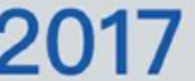

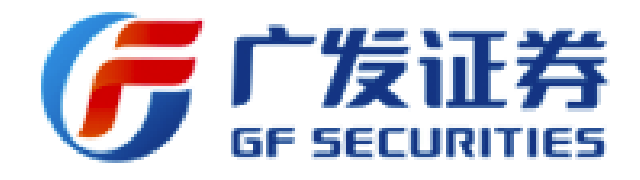

业务接入权限控制

业务升级鉴权

● 连接ID全局唯一

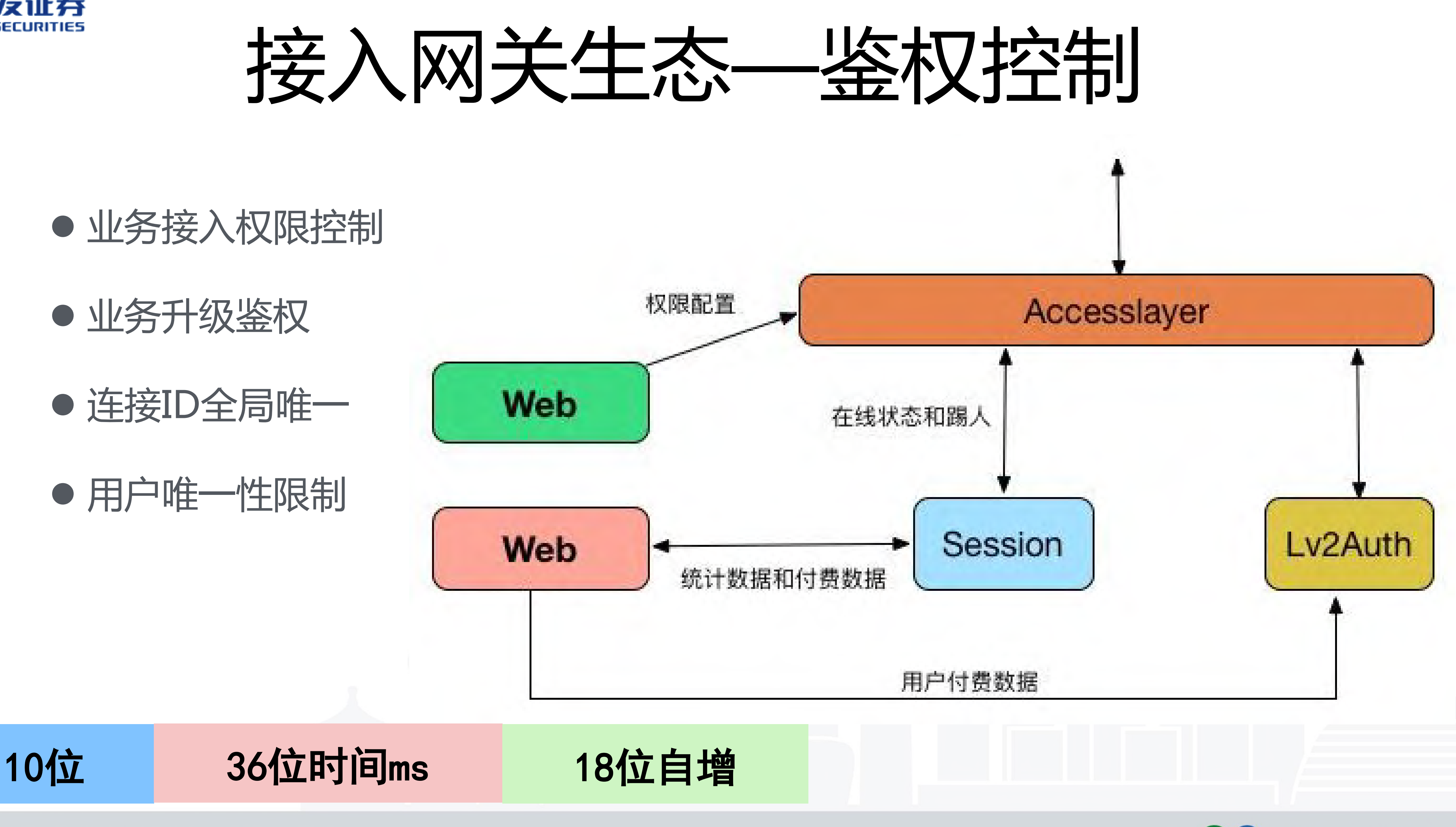

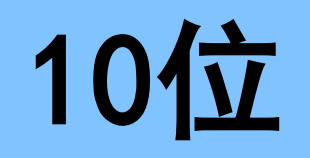

INTERNATIONAL SOFTWARE DEVELOPMENT CONFERENCE

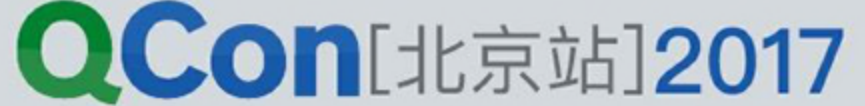

用户唯一性限制

- 集成负载均衡、服务发现和异步 化session等
- 一致性的协议封包和心跳机制
- 动态更新业务连接池
- 每一个程序都能高并发和高可用

# 接入网关生态—接入框架SDK

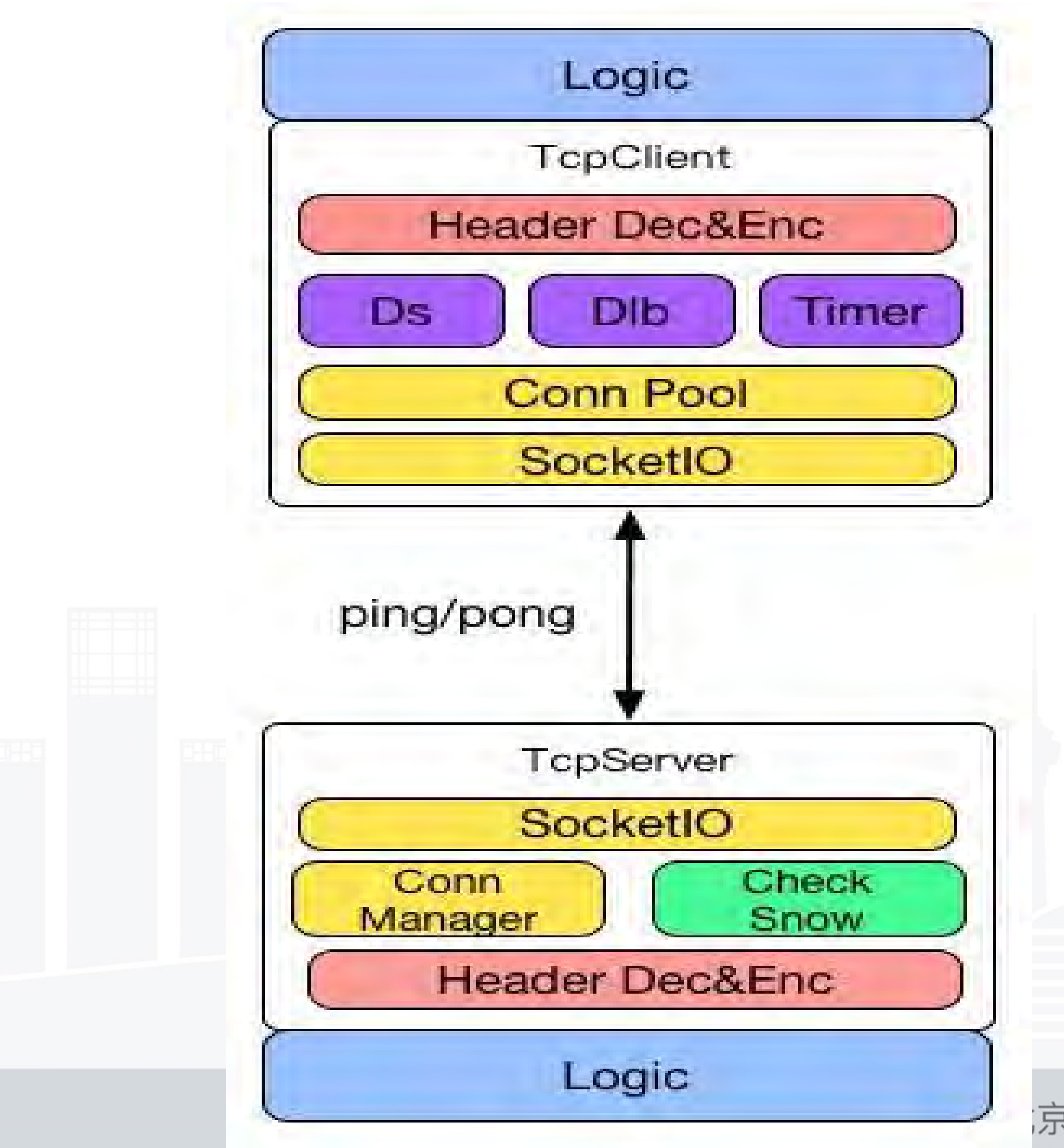

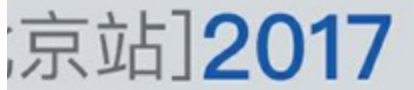

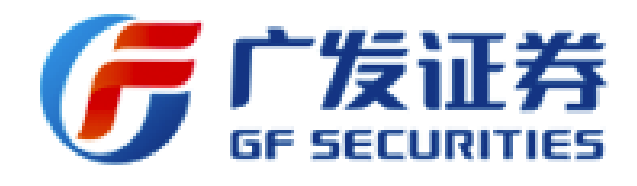

## 开发者只需关注业务逻辑

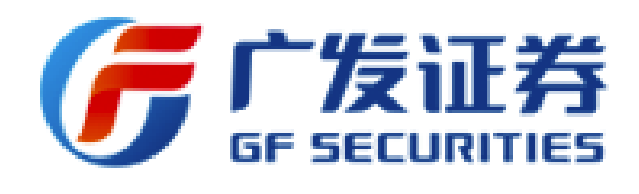

- 状态值监控
- 属性值监控
- 基础性能监控
- 框架指标监控
- InfluxDB+ Grafana Web展现
- 邮件+微信+短信告警

stat.SetCpuStat("ncglayer.cpu") stat.SetAttrStatus("ncglayer.start", 1) stat.SetAttr("ncglayer.req.cmd."+dstName, 1)

begin :=  $SetAttrDura("process.tick", 0)$ SetAttrDura("process.tick", begin)

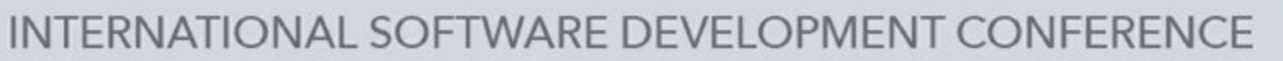

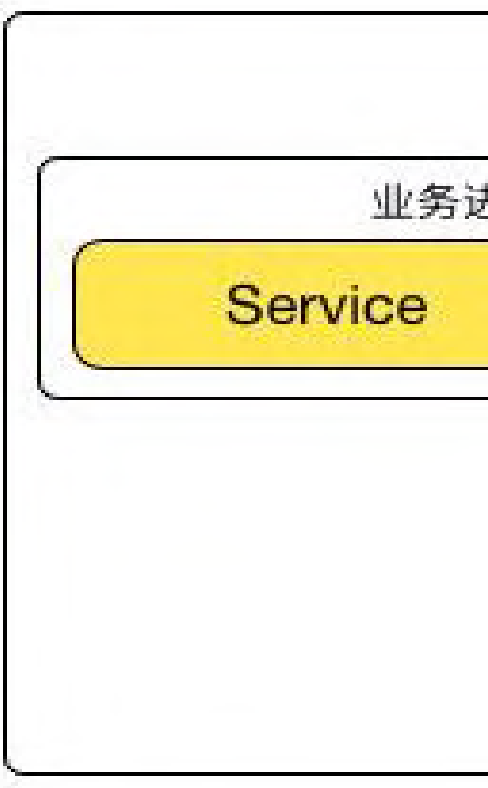

# 接入网关生态—数据监控与告警

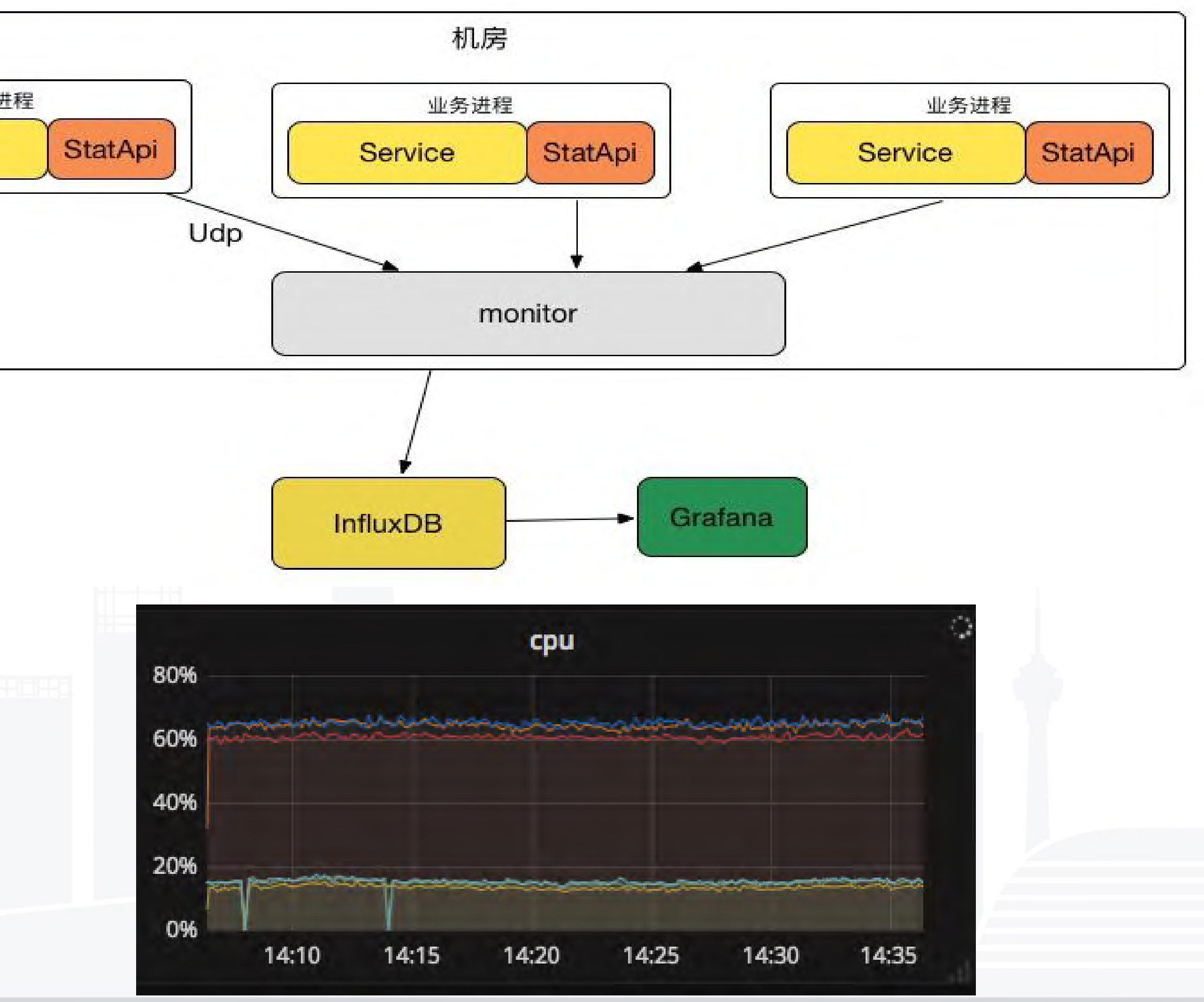

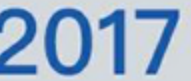

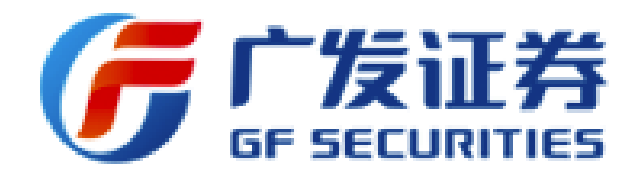

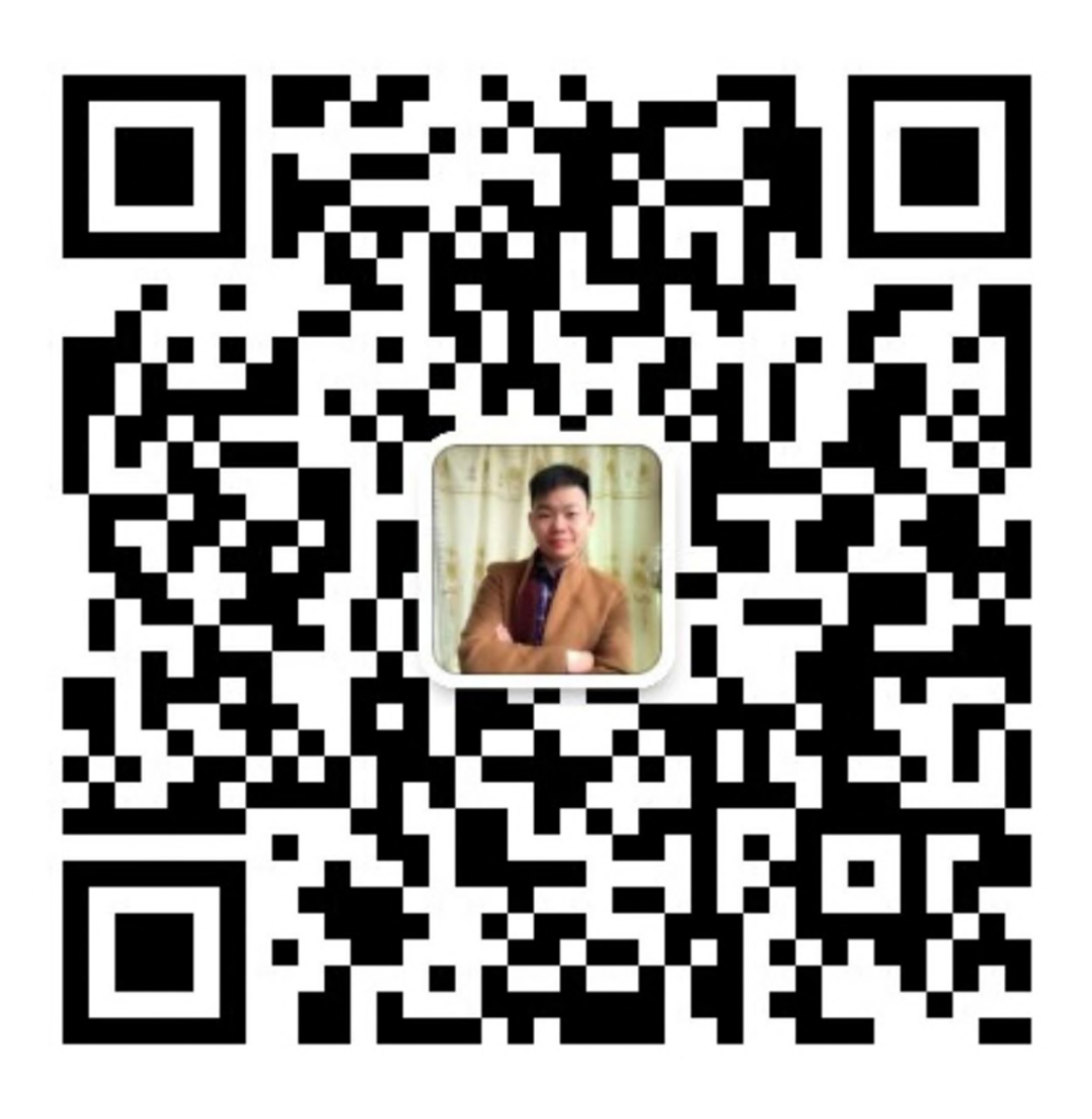

# Thanks!

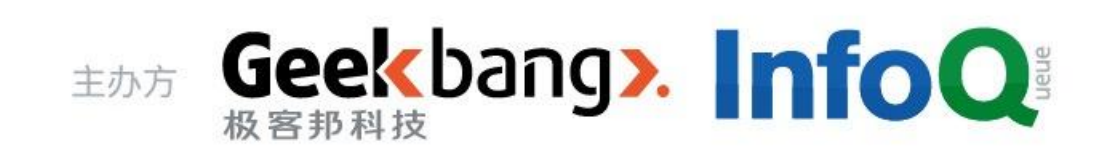